# **perception**

**Jan 11, 2021**

# Contents:

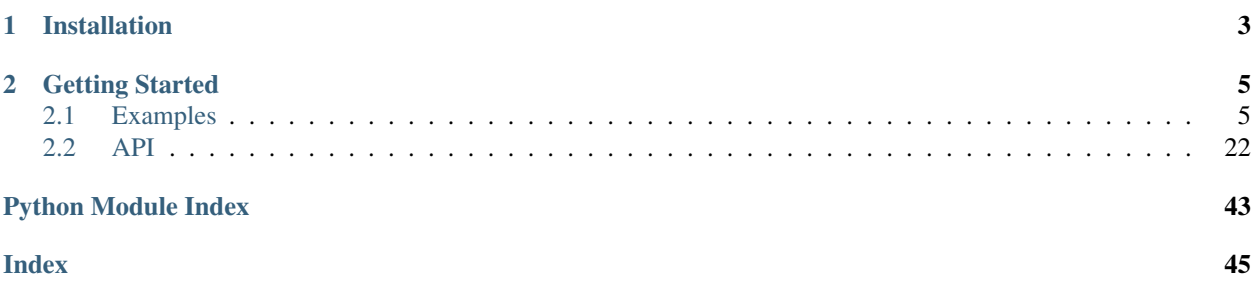

perception provides flexible, well-documented, and comprehensively tested tooling for perceptual hashing research, development, and production use. It provides a common wrapper around existing, popular perceptual hashes (such as those implemented by [ImageHash\)](https://pypi.org/project/ImageHash/) along with tools to compare their performance and use them for common tasks.

Perceptual hashes are used to create compact image "fingerprints" which are invariant to small alterations to the original image. Typically, the representations are compact enough that they are irreversible, which makes them useful for deduplication and detecting abusive content while preserving the privacy of content owners.

# CHAPTER 1

# Installation

<span id="page-6-0"></span>You can install perception using pip. You must install OpenCV separately (e.g., with pip install opencv-python).

```
# Install from PyPi
pip install perception
# Install from GitHub
pip install git+https://github.com/thorn-oss/perception.git#egg=perception
```
To install with the necessary dependencies for benchmarking, use:

```
# Install from PyPi
pip install perception[benchmarking]
# Install from GitHub
pip install opencv-python git+https://github.com/thorn-oss/perception.git
˓→#egg=perception[benchmarking]
```
# CHAPTER 2

# Getting Started

<span id="page-8-0"></span>Please see the examples for code snippets for common use cases.

# <span id="page-8-1"></span>**2.1 Examples**

# **2.1.1 Media Deduplication**

Perceptual hashes can be used to deduplicate sets of images. Below we provide two examples (one simple, one larger scale).

For most use cases, we recommend using PHash with hash  $size=16$  and with 0.2 as the distance threshold as in the example below. You may wish to adjust this threshold up or down based on your tolerance for false negatives / positives.

In practice, deduplicating in memory on your machine by the methods below may be impractical. For larger-scale applications, you may wish to use tools like [FAISS,](https://github.com/facebookresearch/faiss) [Annoy,](https://github.com/spotify/annoy) or databases with functionality for querying based on distance such as [MemSQL.](https://docs.memsql.com/sql-reference/v6.8/euclidean_distance/)

For the supported hashers, below are our recommended thresholds with expected false positive rates of <1%.

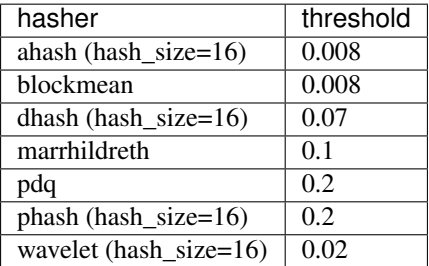

### **Simple example**

In this example, we download a ZIP file containing 18 images. One of the images is duplicated twice and another image is duplicated once.

```
import os
import glob
import zipfile
import urllib.request
import tabulate
import pandas as pd
from perception import tools, hashers
urllib.request.urlretrieve(
    "https://thorn-perception.s3.amazonaws.com/thorn-perceptual-deduplication-example.
\leftrightarrowzip",
    "thorn-perceptual-deduplication-example.zip"
)
with zipfile.ZipFile('thorn-perceptual-deduplication-example.zip') as f:
    f.extractall('.')
filepaths = glob.glob('thorn-perceptual-de duplication-example/*.jpg')duplicate_pairs = tools.deduplicate(files=filepaths, hashers=[(hashers.PHash(hash_
\rightarrowsize=16), 0.2)])
print(tabulate.tabulate(pd.DataFrame(duplicate_pairs), showindex=False, headers=[
˓→'file1', 'file2'], tablefmt='rst'))
# Now we can do whatever we want with the duplicates. We could just delete
# the first entry in each pair or manually verify the pairs to ensure they
# are, in fact duplicates.
```
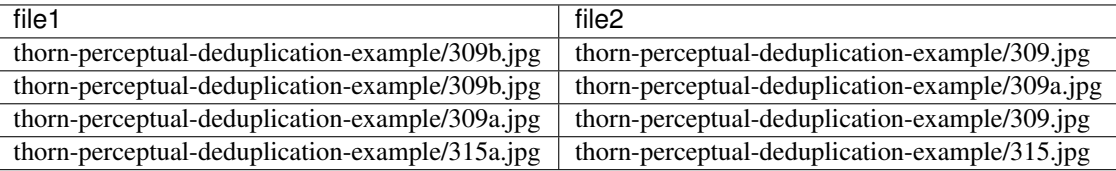

### **Real-world example**

In the example below, we use the [Caltech 256 Categories](http://www.vision.caltech.edu/Image_Datasets/Caltech256) dataset. Like most other public image datasets, it contains a handful of duplicates in some categories.

The code below will:

- 1. Download the dataset
- 2. Group all the filepaths by category (the dataset is provided in folders)
- 3. Within each group, find duplicates using PHash. We will compare not just the original images, but also the 8 isometric transformations for each image.

**import os import tarfile**

(continues on next page)

(continued from previous page)

```
from glob import glob
import urllib.request
import tqdm
from perception import hashers, tools
urllib.request.urlretrieve(
    "http://www.vision.caltech.edu/Image_Datasets/Caltech256/256_ObjectCategories.tar
\hookrightarrow \overset{\text{\tiny{H}}}{\rightarrow}"256_ObjectCategories.tar"
)
with tarfile.open('256_ObjectCategories.tar') as tfile:
   tfile.extractall()
files = glob('256_ObjectCategories/**/*.jpg')
# To reduce the number of pairwise comparisons,
# we can deduplicate within each image category
# (i.e., we don't need to compare images of
# butterflies with images of chess boards).
filepath_group = [
    (
        filepath,
        os.path.normpath(filepath).split(os.sep)[-2]
    ) for filepath in files
]
groups = list(set([group for _, group in filepath_group]))
# We consider any pair of images with a PHash distance of < 0.2 as
# as a duplicate.
comparison_hashers = [(hashers.PHash(hash_size=16), 0.2)]
duplicate_pairs = []
for current_group in groups:
   current_filepaths = [
        filepath for filepath, group in filepath_group if group == current_group
    ]
    current_duplicate_pairs = tools.deduplicate(
        files=current_filepaths,
        hashers=comparison_hashers,
        isometric=True,
        progress=tqdm.tqdm
    )
    duplicate_pairs.extend(current_duplicate_pairs)
# Now we can do whatever we want with the duplicates. We could just delete
# the first entry in each pair or manually verify the pairs to ensure they
# are, in fact duplicates.
```
### **Video deduplication**

Video deduplication requires more thought depending on your tolerance for false positives and how important temporal relationships are. Below is one example approach for deduplicating a group of videos by taking frames from each video that are sufficiently different from each other (to avoid keeping too many) and then using them all to find pairs

of videos that have matching frames.

```
import urllib.request
import zipfile
import glob
import tqdm
import perception.hashers
# Download some example videos.
urllib.request.urlretrieve(
    "https://thorn-perception.s3.amazonaws.com/thorn-perceptual-video-deduplication-
˓→example.zip",
    "thorn-perceptual-video-deduplication-example.zip"
)
with zipfile.ZipFile('thorn-perceptual-video-deduplication-example.zip') as f:
   f.extractall('.')
# By default, this will use TMK L1 with PHashU8.
hasher = perception.hashers.SimpleSceneDetection(max_scene_length=5)
# Set a threshold for matching frames within videos and across videos.
filepaths = qlob.qlob('thorn-perceptual-video-deduplication-example/*.m4v') + \
            glob.glob('thorn-perceptual-video-deduplication-example/*.gif')
# Returns a list of dicts with a "filepath" and "hash" key. "hash" contains a
# list of hashes.
hashes = hasher.compute_parallel(filepaths=filepaths, progress=tqdm.tqdm)
# Flatten the hashes into a list of (filepath, hash) tuples.
hashes_flattened = perception.tools.flatten([
    [(hash_group['filepath'], hash_string) for hash_string in hash_group['hash']]
    for hash_group in hashes
])
duplicates = perception.tools.deduplicate_hashes(
   hashes=hashes_flattened,
   threshold=50,
   hasher=hasher
)
```
# **2.1.2 Detecting Child Sexual Abuse Material**

Using *perception* and a subscription to Thorn's Safer service, you can easily check for child sexual abuse material against a database of known bad content without having to send any images to a third party. You do this by sending compact, irreversible image hashes to get matches with a high degree of precision. We support matching using 16x16 PHash hashes and md5 hashes.

See usage example below. Please contact [info@getsafer.io](mailto:info@getsafer.io) to discuss Thorn's Safer service and subscription options and visit [getsafer.io](https://getsafer.io/) to learn more.

```
from perception import tools
matcher = tools.SaferMatcher(
```
(continues on next page)

(continued from previous page)

```
api_key='YOUR_API_KEY',
    url='MATCHING_SERVICE_URL'
)
matches = matcher.match(['myfile.jpg'])
```
In some cases, you may have a username/password instead of an API key, in which case you can pass those instead (see API documentation for details).

# **2.1.3 Benchmarking**

This package provides a fair amount of infrastructure for benchmarking different hashers to evaluate their performance.

### **Image Hashing**

The below example does the following:

- Download a benchmarking dataset (we provide a dataset with images that have compatible licensing for this example)
- Load the dataset. If you are using your own datasets, you may wish to call *deduplicate* on it to ensure no duplicates are included.
- Transform the dataset to generate synthetic images.
- Define a new custom hasher that we want to evaluate. It's not very good but demonstrates how you can evaluate your own custom hash functions.
- Compute all the hashes.
- Report metrics for each image category / hasher / transformation combination.

```
import os
import glob
import zipfile
import urllib.request
import cv2
import imgaug
import tabulate # Optional: Only used for generating tables for the Sphinx.
˓→documentation
import numpy as np
from perception import benchmarking, hashers
from perception.hashers.image.pdq import PDQHash
urllib.request.urlretrieve(
    "https://thorn-perception.s3.amazonaws.com/thorn-perceptual-benchmark-v0.zip",
    "thorn-perceptual-benchmark-v0.zip"
)
with zipfile.ZipFile('thorn-perceptual-benchmark-v0.zip') as f:
    f.extractall('.')
# Load the dataset
dataset = benchmarking.BenchmarkImageDataset.from_tuples(files=[
    (filepath, filepath.split(os.path.sep)[-2]) for filepath in glob.glob(
```
(continues on next page)

(continued from previous page)

```
os.path.join('thorn-perceptual-benchmark-v0', '**', '*.jpg')
   )
])
# Define the transforms we want to use for
# evaluation hash quality.
def watermark(image):
   fontScale = 5
   thickness = 5
   text = "TEXT"fontFace = cv2.FONT_HERSHEY_SIMPLEX
   targetWidth = 0.2*image.shape[1](textWidth, textHeight), = cv2.getTextSize(text="TEST",
       fontFace=fontFace,
       fontScale=fontScale,
       thickness=thickness
    \lambdafontScaleCorr = targetWidth / textWidth
   textHeight *= fontScaleCorr
   textWidth *= fontScaleCorr
   fontScale *= fontScaleCorr
   org = (textHeight, image.shape[0] - textHeight)org = tuple(map(int, org))
   color = (0, 0, 0, 200)placeholder = cv2.putText(
        img=np.zeros(image.shape[:2] + (4, ), dtype='uint8'),
       text="TEST",
       org=org,
       color=color,
        fontFace=fontFace,
        fontScale=fontScale,
       thickness=thickness
   ).astype('float32')
   augmented = (
        (\text{image.astype('float32')}[...,\; :3]*(255 - placeholder[...,\; 3:]) + placeholder[.˓→.., :3]*placeholder[..., 3:])
  ) / 255
   return augmented.astype('uint8')
def vignette(image):
   height, width = image.shape[:2]a = cv2.getGaussianKernel(height, height/2)b = cv2.getGaussianKernel(width, width/2)c = (b.T*a)[..., np.newaxis]d = c/c \cdot max()e = \text{image} \star dreturn e.astype('uint8')
transforms={
   'watermark': watermark,
    'blur2': imgaug.augmenters.GaussianBlur(sigma=2.0),
    'vignette': vignette,
    'gamma2': imgaug.augmenters.GammaContrast(gamma=2),
    'jpeg95': imgaug.augmenters.JpegCompression(95),
    'pad0.2': imgaug.augmenters.Pad(percent=((0.2, 0.2), (0, 0), (0.2, 0.2), (0, 0)),
˓→keep_size=False), (continues on next page)
```

```
(continued from previous page)
```

```
'crop0.05': imgaug.augmenters.Crop(percent=((0.05, 0.05), (0.05, 0.05), (0.05, 0.
˓→05), (0.05, 0.05)), keep_size=False),
    'noise0.2': imgaug.augmenters.AdditiveGaussianNoise(scale=0.2*255),
    'rotate4': imgaug.augmenters.Affine(rotate=4),
    'noop': imgaug.augmenters.Resize({"longer-side": 256, "shorter-side": "keep-
˓→aspect-ratio"}),
}
# Compute the transformed versions of the images.
# This takes a while but you can reload the
# generated dataset without recomputing it (see next line).
transformed = dataset.transform(
   transforms=transforms,
   storage_dir='transformed',
   errors="raise"
)
# We don't actually have to do this, but it shows
# how to reload the transformed dataset later.
transformed = benchmarking.BenchmarkImageTransforms.load(
   path_to_zip_or_directory='transformed', verify_md5=False
)
# Create a new hash that we want to evaluate.
# perception will handle most of the plumbing but
# we do have to specify a few things.
class ShrinkHash(hashers.ImageHasher):
    """This is a simple hash to demonstrate how you
   can create your own hasher and compare it to others.
   It just shrinks images to 8x8 pixels and then flattens
   the result.
    "''"''"# We have to let perception know
    # the shape and type of our hash.
   hash length = 64dtype = 'uint8'
    # We need to specify how distance is
    # computed between hashes.
    distance_metric = 'euclidean'
    def _compute(self, image):
        gray = cv2.cvtColor(image, cv2.COLOR_RGB2GRAY)
        resized = cv2 \cdot resize(gray, dsize=(8, 8))return resized.flatten()
hashers_dict = {
    'ahash': hashers.AverageHash(hash_size=16),
    'dhash': hashers.DHash(hash size=16),
    'pdq': PDQHash(),
    'phash': hashers.PHash(hash_size=16),
    'marrhildreth': hashers.MarrHildreth(),
    'wavelet': hashers.WaveletHash(hash_size=16),
    'blockmean': hashers.BlockMean(),
    'shrinkhash': ShrinkHash()
}
```
(continues on next page)

(continued from previous page)

```
# Compute the hashes
hashes = transformed.compute_hashes(hashers=hashers_dict)
# Get performance metrics (i.e., recall) for each hash function based on
# a minimum precision threshold. Here we use 99.99%.
precision_threshold = 99.99
# The metrics are just pandas dataframes. We use tabulate here to obtain the tables
# formatted for the documentation.
metrics = hashes.compute_threshold_recall(precision_threshold=precision_threshold).
˓→reset_index()
print(tabulate.tabulate(metrics, showindex=False, headers=metrics.columns, tablefmt=
ightharpoonup'rst'))
metrics_by_transform = hashes.compute_threshold_recall(grouping=['transform_name'],
˓→precision_threshold=precision_threshold).reset_index()
print(tabulate.tabulate(metrics_by_transform, showindex=False, headers=metrics_by_
˓→transform.columns, tablefmt='rst'))
metrics_simple = hashes.compute_threshold_recall(grouping=[], precision_
˓→threshold=precision_threshold).reset_index()
print(tabulate.tabulate(metrics_simple, showindex=False, headers=metrics_simple.
˓→columns, tablefmt='rst'))
```
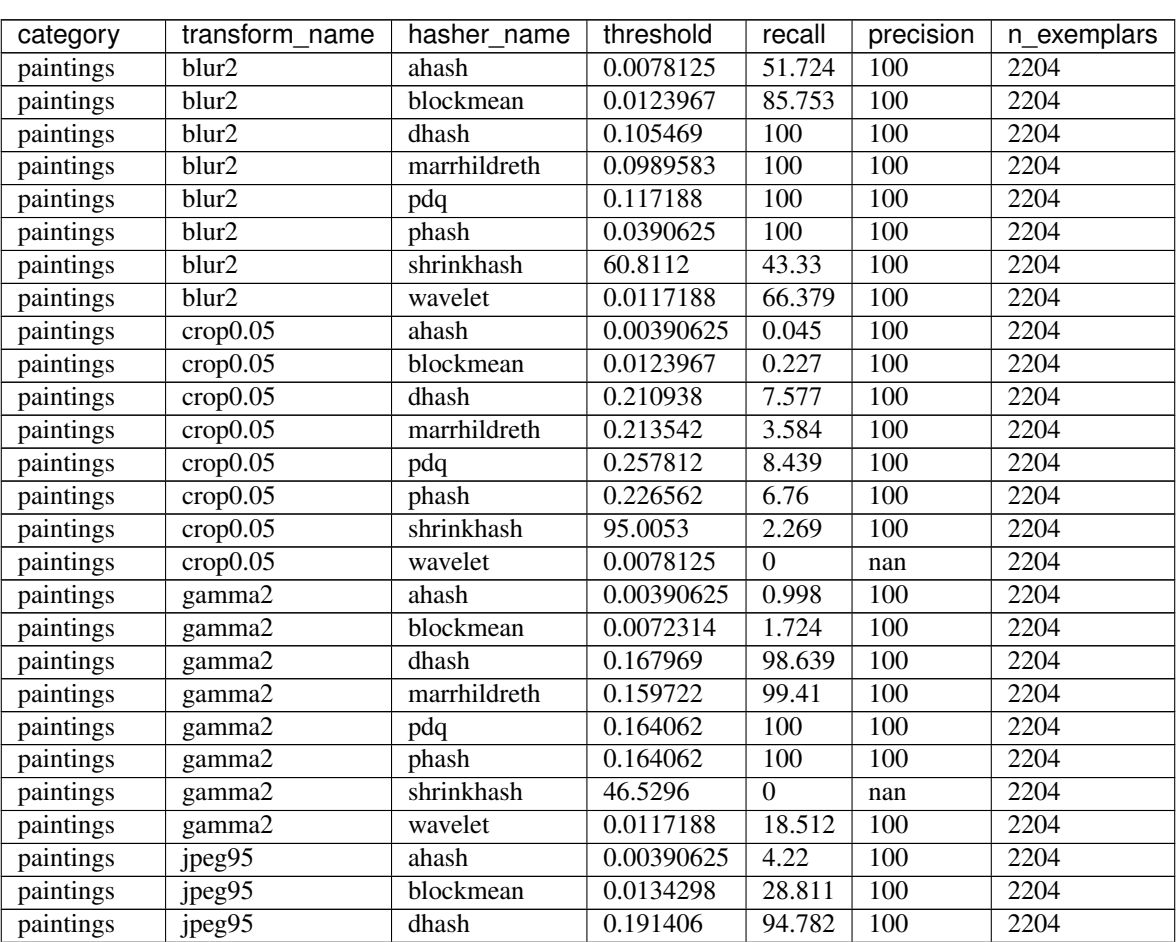

| category  | transform_name         | hasher_name  | ssasa s p.ssas<br>threshold | rugu<br>recall   | precision            | n exemplars       |
|-----------|------------------------|--------------|-----------------------------|------------------|----------------------|-------------------|
| paintings | jpeg95                 | marrhildreth | 0.168403                    | 82.985           | 100                  | 2204              |
| paintings | jpeg95                 | pdq          | 0.257812                    | $\overline{100}$ | 100                  | 2204              |
| paintings | jpeg95                 | phash        | 0.234375                    | 100              | 100                  | 2204              |
| paintings | $j$ peg $95$           | shrinkhash   | 66.053                      | 55.172           | 100                  | 2204              |
| paintings | jpeg95                 | wavelet      | $\theta$                    | $\boldsymbol{0}$ | nan                  | 2204              |
| paintings | noise0.2               | ahash        | 0.00390625                  | 2.677            | 100                  | 2204              |
| paintings | noise <sub>0.2</sub>   | blockmean    | 0.00826446                  | 6.987            | 100                  | 2204              |
| paintings | noise <sub>0.2</sub>   | dhash        | 0.25                        | 93.648           | $\overline{100}$     | $\overline{2204}$ |
| paintings | noise <sub>0.2</sub>   | marrhildreth | 0.170139                    | 73.911           | 100                  | 2204              |
| paintings | noise <sub>0.2</sub>   | pdq          | 0.257812                    | 99.229           | $\overline{100}$     | 2204              |
| paintings | noise0.2               | phash        | 0.257812                    | 100              | 100                  | 2204              |
| paintings | noise0.2               | shrinkhash   | 169.387                     | 3.312            | 100                  | 2204              |
| paintings | noise <sub>0.2</sub>   | wavelet      | 0.0078125                   | 1.407            | 100                  | 2204              |
| paintings | noop                   | ahash        | $\mathbf{0}$                | 100              | 100                  | 2204              |
| paintings | noop                   | blockmean    | $\boldsymbol{0}$            | 100              | 100                  | 2204              |
| paintings | noop                   | dhash        | $\mathbf{0}$                | $\overline{100}$ | 100                  | 2204              |
| paintings | noop                   | marrhildreth | $\overline{0}$              | $\overline{100}$ | 100                  | 2204              |
| paintings | noop                   | pdq          | $\boldsymbol{0}$            | 100              | 100                  | 2204              |
| paintings | noop                   | phash        | $\overline{0}$              | 100              | 100                  | 2204              |
| paintings | noop                   | shrinkhash   | $\overline{0}$              | 100              | 100                  | 2204              |
| paintings | noop                   | wavelet      | $\overline{0}$              | 100              | 100                  | 2204              |
| paintings | pad <sub>0.2</sub>     | ahash        | 0.0703125                   | $\boldsymbol{0}$ | nan                  | 2204              |
| paintings | pad <sub>0.2</sub>     | blockmean    | 0.0795455                   | $\overline{0}$   | nan                  | 2204              |
| paintings | pad <sub>0.2</sub>     | dhash        | 0.210938                    | 1.089            | 100                  | 2204              |
| paintings | pad0.2                 | marrhildreth | 0.177083                    | $\boldsymbol{0}$ | nan                  | 2204              |
| paintings | pad <sub>0.2</sub>     | pdq          | 0.289062                    | 1.86             | 100                  | 2204              |
| paintings | pad <sub>0.2</sub>     | phash        | 0.273438                    | 2.541            | 100                  | 2204              |
| paintings | pad <sub>0.2</sub>     | shrinkhash   | 146.325                     | 0.181            | 100                  | 2204              |
| paintings | pad <sub>0.2</sub>     | wavelet      | 0.109375                    | $\Omega$         | $\operatorname{nan}$ | 2204              |
| paintings | resize 0.5             | ahash        | 0.0078125                   | 76.089           | 100                  | 2204              |
| paintings | resize 0.5             | blockmean    | 0.0144628                   | 98.185           | 100                  | 2204              |
| paintings | resize0.5              | dhash        | 0.0976562                   | 100              | 100                  | 2204              |
| paintings | resize0.5              | marrhildreth | 0.154514                    | 99.819           | 100                  | 2204              |
| paintings | resize 0.5             | pdq          | 0.1875                      | 100              | 100                  | 2204              |
| paintings | resize <sub>0.5</sub>  | phash        | 0.09375                     | 100              | 100                  | 2204              |
| paintings | $resize\overline{0.5}$ | shrinkhash   | 56.9034                     | 76.27            | 100                  | 2204              |
| paintings | resize0.5              | wavelet      | 0.0117188                   | 84.71            | 100                  | 2204              |
| paintings | rotate4                | ahash        | 0.0390625                   | 2.949            | 100                  | 2204              |
| paintings | rotate4                | blockmean    | 0.0382231                   | 2.949            | 100                  | 2204              |
| paintings | rotate4                | dhash        | 0.207031                    | 36.298           | 100                  | 2204              |
| paintings | rotate4                | marrhildreth | 0.227431                    | 61.978           | 100                  | 2204              |
| paintings | rotate4                | pdq          | 0.273438                    | 56.08            | 100                  | 2204              |
| paintings | rotate4                | phash        | 0.257812                    | 61.615           | 100                  | 2204              |
| paintings | rotate4                | shrinkhash   | 69.1737                     | 2.813            | 100                  | 2204              |
| paintings | rotate4                | wavelet      | 0.03125                     | 0.136            | 100                  | 2204              |
| paintings | vignette               | ahash        | 0.0429688                   | 6.171            | 100                  | 2204              |
| paintings | vignette               | blockmean    | 0.0475207                   | 8.122            | 100                  | 2204              |
| paintings | vignette               | dhash        | 0.121094                    | 32.305           | 100                  | 2204              |
| paintings | vignette               | marrhildreth | 0.177083                    | 77.904           | 100                  | 2204              |

Table 1 – continued from previous page

| category    | transform_name       | iavic i<br>hasher_name | continued non previous page<br>threshold | recall           | precision               | n_exemplars       |
|-------------|----------------------|------------------------|------------------------------------------|------------------|-------------------------|-------------------|
| paintings   | vignette             | pdq                    | 0.132812                                 | $\overline{100}$ | 100                     | 2204              |
| paintings   | vignette             | phash                  | 0.132812                                 | 100              | 100                     | $\overline{2204}$ |
| paintings   | vignette             | shrinkhash             | 102.186                                  | 3.267            | 100                     | 2204              |
| paintings   | vignette             | wavelet                | 0.046875                                 | 3.085            | 100                     | 2204              |
| paintings   | watermark            | ahash                  | 0.00390625                               | 20.054           | $\overline{100}$        | 2204              |
| paintings   | watermark            | blockmean              | 0.0123967                                | 45.145           | 100                     | 2204              |
| paintings   | watermark            | dhash                  | 0.0585938                                | $\overline{100}$ | $\overline{100}$        | 2204              |
| paintings   | watermark            | marrhildreth           | 0.0625                                   | 100              | 100                     | 2204              |
| paintings   | watermark            | pdq                    | 0.273438                                 | 98.866           | $\overline{100}$        | 2204              |
| paintings   | watermark            | phash                  | 0.28125                                  | 99.456           | 100                     | 2204              |
| paintings   | watermark            | shrinkhash             | 104.398                                  | 75.998           | 100                     | 2204              |
| paintings   | watermark            | wavelet                | 0.0117188                                | 51.27            | 100                     | 2204              |
| photographs | blur2                | ahash                  | 0.015625                                 | 76.727           | 100                     | 1650              |
| photographs | blur <sub>2</sub>    | blockmean              | 0.0330579                                | 98               | 100                     | 1650              |
| photographs | blur2                | dhash                  | 0.0859375                                | 98.97            | 100                     | 1650              |
| photographs | blur2                | marrhildreth           | 0.107639                                 | 97.576           | 100                     | 1650              |
| photographs | blur2                | pdq                    | 0.304688                                 | 100              | 100                     | 1650              |
| photographs | blur2                | phash                  | 0.179688                                 | 100              | 100                     | 1650              |
| photographs | blur2                | shrinkhash             | 117.627                                  | 44               | 100                     | 1650              |
| photographs | blur2                | wavelet                | 0.0195312                                | 79.879           | 100                     | 1650              |
| photographs | crop 0.05            | ahash                  | 0.0078125                                | 0.182            | 100                     | 1650              |
| photographs | crop 0.05            | blockmean              | 0.0258264                                | 0.788            | $\overline{100}$        | 1650              |
| photographs | crop 0.05            | dhash                  | 0.0976562                                | 1.091            | 100                     | 1650              |
|             | crop 0.05            | marrhildreth           | 0.173611                                 | 3.152            | 100                     | 1650              |
| photographs |                      |                        |                                          |                  |                         | 1650              |
| photographs | crop 0.05            | pdq                    | 0.304688                                 | 30.606           | 100                     | 1650              |
| photographs | crop 0.05            | phash<br>shrinkhash    | 0.320312<br>125.94                       | 63.697           | $\overline{100}$<br>100 | 1650              |
| photographs | crop 0.05            |                        | 0.015625                                 | 1.152            | 100                     | 1650              |
| photographs | crop 0.05            | wavelet                | 0.015625                                 | 0.182            | 100                     | 1650              |
| photographs | gamma2               | ahash                  |                                          | 8.182            |                         |                   |
| photographs | gamma2               | blockmean              | 0.0268595                                | 17.212           | 100                     | 1650<br>1650      |
| photographs | gamma2               | dhash                  | 0.101562                                 | 90.303           | 100                     |                   |
| photographs | gamma2               | marrhildreth           | 0.105903                                 | 90.909           | 100                     | 1650              |
| photographs | gamma2               | pdq                    | 0.210938                                 | $\overline{100}$ | 100                     | 1650              |
| photographs | gamma2               | phash                  | 0.234375                                 | 100              | 100                     | 1650              |
| photographs | gamma2               | shrinkhash             | 119.683                                  | 0.545            | 100                     | 1650              |
| photographs | gamma2               | wavelet                | 0.0195312                                | 18.424           | 100                     | 1650              |
| photographs | jpeg95               | ahash                  | 0.0117188                                | 29.879           | 100                     | 1650              |
| photographs | jpeg95               | blockmean              | 0.0278926                                | 76.788           | 100                     | 1650              |
| photographs | jpeg95               | dhash                  | 0.121094                                 | 84.182           | $\overline{100}$        | 1650              |
| photographs | jpeg95               | marrhildreth           | 0.104167                                 | 69.576           | 100                     | 1650              |
| photographs | jpeg95               | pdq                    | 0.296875                                 | 99.879           | 100                     | 1650              |
| photographs | jpeg95               | phash                  | 0.28125                                  | 99.879           | 100                     | 1650              |
| photographs | jpeg95               | shrinkhash             | 131.031                                  | 89.212           | 100                     | 1650              |
| photographs | jpeg95               | wavelet                | 0.0195312                                | 40.242           | 100                     | 1650              |
| photographs | noise <sub>0.2</sub> | ahash                  | 0.015625                                 | 27.636           | 100                     | 1650              |
| photographs | noise <sub>0.2</sub> | blockmean              | 0.036157                                 | 75.091           | $\overline{100}$        | 1650              |
| photographs | noise <sub>0.2</sub> | dhash                  | 0.121094                                 | 54.121           | 100                     | 1650              |
| photographs | noise <sub>0.2</sub> | marrhildreth           | 0.0989583                                | 46.364           | 100                     | 1650              |
| photographs | noise <sub>0.2</sub> | pdq                    | 0.296875                                 | 99.697           | 100                     | 1650              |

Table 1 – continued from previous page

| category    | transform name       | hasher name  | ssasa s p.ssas<br>threshold | rugu<br>recall   | precision        | n_exemplars |
|-------------|----------------------|--------------|-----------------------------|------------------|------------------|-------------|
| photographs | noise <sub>0.2</sub> | phash        | 0.304688                    | 99.818           | 100              | 1650        |
| photographs | noise <sub>0.2</sub> | shrinkhash   | 210.661                     | 57.576           | 100              | 1650        |
| photographs | noise <sub>0.2</sub> | wavelet      | 0.0234375                   | 27.03            | 100              | 1650        |
| photographs | noop                 | ahash        | $\overline{0}$              | $\overline{100}$ | 100              | 1650        |
| photographs | noop                 | blockmean    | $\boldsymbol{0}$            | 100              | 100              | 1650        |
| photographs | noop                 | dhash        | $\boldsymbol{0}$            | $\overline{100}$ | 100              | 1650        |
| photographs | noop                 | marrhildreth | $\boldsymbol{0}$            | 100              | $\overline{100}$ | 1650        |
| photographs | noop                 | pdq          | $\overline{0}$              | $\overline{100}$ | $\overline{100}$ | 1650        |
| photographs | noop                 | phash        | $\overline{0}$              | 100              | 100              | 1650        |
| photographs | noop                 | shrinkhash   | $\overline{0}$              | $\overline{100}$ | 100              | 1650        |
| photographs | noop                 | wavelet      | $\mathbf{0}$                | 100              | 100              | 1650        |
| photographs | pad0.2               | ahash        | 0.0429688                   | 0.061            | 100              | 1650        |
| photographs | pad <sub>0.2</sub>   | blockmean    | 0.0320248                   | $\mathbf{0}$     | nan              | 1650        |
| photographs | pad <sub>0.2</sub>   | dhash        | 0.105469                    | 0.545            | 100              | 1650        |
| photographs | pad0.2               | marrhildreth | 0.177083                    | 0.121            | 100              | 1650        |
| photographs | pad0.2               | pdq          | 0.28125                     | 1.455            | 100              | 1650        |
| photographs | pad0.2               | phash        | 0.289062                    | 3.515            | 100              | 1650        |
| photographs | pad <sub>0.2</sub>   | shrinkhash   | 114.721                     | 0.061            | 100              | 1650        |
| photographs | pad <sub>0.2</sub>   | wavelet      | 0.0820312                   | $\overline{0}$   | nan              | 1650        |
| photographs | resize0.5            | ahash        | 0.015625                    | 87.697           | 100              | 1650        |
| photographs | resize0.5            | blockmean    | 0.0330579                   | 99.152           | 100              | 1650        |
| photographs | resize0.5            | dhash        | 0.0898438                   | 98.485           | 100              | 1650        |
| photographs | resize0.5            | marrhildreth | 0.111111                    | 95.394           | 100              | 1650        |
| photographs | resize0.5            | pdq          | 0.328125                    | 99.818           | $\overline{100}$ | 1650        |
| photographs | resize0.5            | phash        | 0.234375                    | $\overline{100}$ | $\overline{100}$ | 1650        |
| photographs | resize0.5            | shrinkhash   | 132.117                     | 80.242           | $\overline{100}$ | 1650        |
| photographs | resize 0.5           | wavelet      | 0.0195312                   | 88.97            | 100              | 1650        |
| photographs | rotate4              | ahash        | 0.0273438                   | 1.818            | $\overline{100}$ | 1650        |
| photographs | rotate4              | blockmean    | 0.0371901                   | 3.879            | 100              | 1650        |
| photographs | rotate4              | dhash        | 0.09375                     | 2.97             | 100              | 1650        |
| photographs | rotate4              | marrhildreth | 0.149306                    | 4.606            | 100              | 1650        |
| photographs | rotate4              | pdq          | 0.304688                    | 73.394           | 100              | 1650        |
| photographs | rotate4              | phash        | 0.3125                      | 89.818           | 100              | 1650        |
| photographs | rotate4              | shrinkhash   | 130.211                     | 4.424            | 100              | 1650        |
| photographs | rotate4              | wavelet      | 0.0078125                   | 0.061            | 100              | 1650        |
| photographs | vignette             | ahash        | 0.0273438                   | 8.242            | 100              | 1650        |
| photographs | vignette             | blockmean    | 0.0320248                   | 10               | 100              | 1650        |
| photographs | vignette             | dhash        | 0.0703125                   | $\overline{22}$  | 100              | 1650        |
| photographs | vignette             | marrhildreth | 0.0954861                   | 38.727           | 100              | 1650        |
| photographs | vignette             | pdq          | 0.117188                    | 100              | 100              | 1650        |
| photographs | vignette             | phash        | 0.125                       | 100              | 100              | 1650        |
| photographs | vignette             | shrinkhash   | 138.989                     | 11.939           | $\overline{100}$ | 1650        |
| photographs | vignette             | wavelet      | $0.01953\overline{12}$      | 4.242            | 100              | 1650        |
| photographs | watermark            | ahash        | 0.015625                    | 42.667           | 100              | 1650        |
| photographs | watermark            | blockmean    | 0.0247934                   | 60.788           | 100              | 1650        |
| photographs | watermark            | dhash        | 0.078125                    | 100              | 100              | 1650        |
| photographs | watermark            | marrhildreth | 0.112847                    | 98.727           | 100              | 1650        |
| photographs | watermark            | pdq          | 0.3125                      | 99.818           | 100              | 1650        |
| photographs | watermark            | phash        | 0.3125                      | 99.758           | 100              | 1650        |

Table 1 – continued from previous page

| page in provided page |                |             |           |        |           |             |
|-----------------------|----------------|-------------|-----------|--------|-----------|-------------|
| category              | transtorm name | hasher name | threshold | recall | precision | n exemplars |
| photographs           | watermark      | shrinkhash  | 142.046   | 79.576 | 100       | 1650        |
| photographs           | watermark      | wavelet     | 0.0195312 | 53.455 | 100       | 1650        |

Table 1 – continued from previous page

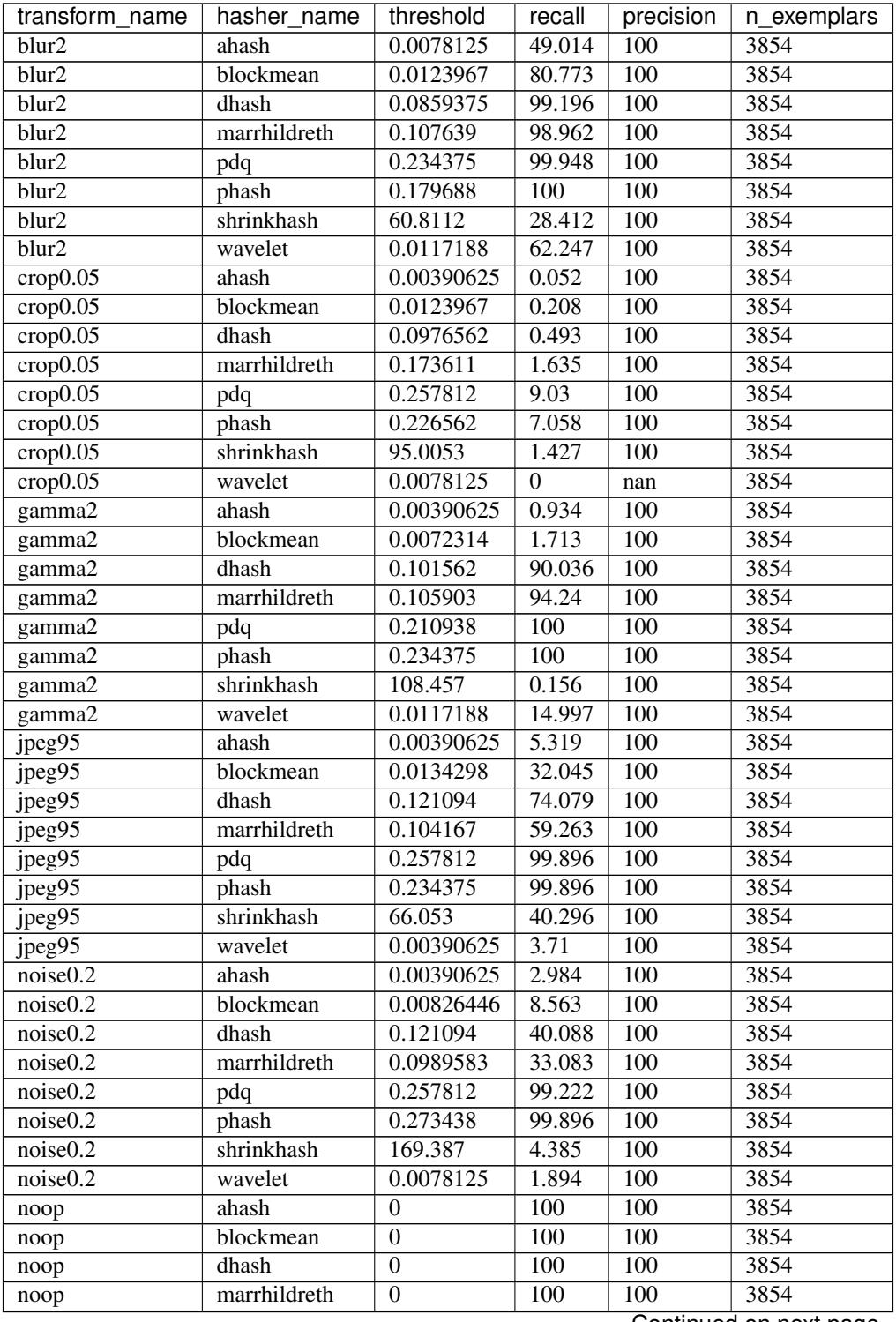

| transform name         | hasher name  | - - - - - -<br>threshold | recall         | precision        | n exemplars |
|------------------------|--------------|--------------------------|----------------|------------------|-------------|
| noop                   | pdq          | $\mathbf{0}$             | 100            | 100              | 3854        |
| noop                   | phash        | $\mathbf{0}$             | 100            | 100              | 3854        |
| noop                   | shrinkhash   | $\overline{0}$           | 100            | 100              | 3854        |
| noop                   | wavelet      | $\Omega$                 | 100            | 100              | 3854        |
| pad0.2                 | ahash        | 0.0429688                | 0.026          | 100              | 3854        |
| pad <sub>0.2</sub>     | blockmean    | 0.0320248                | $\overline{0}$ | nan              | 3854        |
| pad0.2                 | dhash        | 0.105469                 | 0.234          | 100              | 3854        |
| pad0.2                 | marrhildreth | 0.177083                 | 0.052          | 100              | 3854        |
| pad0.2                 | pdq          | 0.28125                  | 1.349          | 100              | 3854        |
| $pad0.\overline{2}$    | phash        | 0.273438                 | 2.387          | 100              | 3854        |
| pad0.2                 | shrinkhash   | 114.721                  | 0.052          | 100              | 3854        |
| pad0.2                 | wavelet      | 0.0820312                | $\mathbf{0}$   | nan              | 3854        |
| resize 0.5             | ahash        | 0.0078125                | 70.784         | 100              | 3854        |
| resize0.5              | blockmean    | 0.0144628                | 95.226         | 100              | 3854        |
| resize0.5              | dhash        | 0.0898438                | 99.299         | 100              | 3854        |
| resize0.5              | marrhildreth | 0.112847                 | 97.846         | 100              | 3854        |
| resize0.5              | pdq          | 0.265625                 | 99.844         | 100              | 3854        |
| resize 0.5             | phash        | 0.234375                 | 100            | 100              | 3854        |
| resize0.5              | shrinkhash   | 56.9034                  | 51.453         | 100              | 3854        |
| $resize\overline{0.5}$ | wavelet      | 0.0117188                | 80.747         | 100              | 3854        |
| rotate4                | ahash        | 0.0273438                | 1.297          | 100              | 3854        |
| rotate4                | blockmean    | 0.0371901                | 3.036          | 100              | 3854        |
| rotate4                | dhash        | 0.09375                  | 1.401          | 100              | 3854        |
| rotate4                | marrhildreth | 0.149306                 | 3.762          | 100              | 3854        |
| rotate4                | pdq          | 0.273438                 | 54.489         | 100              | 3854        |
| rotate4                | phash        | 0.257812                 | 59.626         | 100              | 3854        |
| rotate4                | shrinkhash   | 69.1737                  | 1.894          | 100              | 3854        |
| rotate4                | wavelet      | 0.0078125                | 0.026          | 100              | 3854        |
| vignette               | ahash        | 0.0273438                | 4.67           | 100              | 3854        |
| vignette               | blockmean    | 0.0320248                | 6.098          | 100              | 3854        |
| vignette               | dhash        | 0.0703125                | 12.195         | 100              | 3854        |
| vignette               | marrhildreth | 0.0954861                | 30.54          | 100              | 3854        |
| vignette               | pdq          | 0.132812                 | 100            | 100              | 3854        |
| vignette               | phash        | 0.132812                 | 100            | 100              | 3854        |
| vignette               | shrinkhash   | 103.005                  | 4.541          | 100              | 3854        |
| vignette               | wavelet      | 0.0195312                | 1.946          | 100              | 3854        |
| watermark              | ahash        | 0.00390625               | 18.5           | 100              | 3854        |
| watermark              | blockmean    | 0.0123967                | 41.593         | 100              | 3854        |
| watermark              | dhash        | 0.078125                 | 100            | $\overline{100}$ | 3854        |
| watermark              | marrhildreth | 0.112847                 | 99.455         | 100              | 3854        |
| watermark              | pdq          | 0.273438                 | 99.014         | 100              | 3854        |
| watermark              | phash        | 0.28125                  | 99.377         | 100              | 3854        |
| watermark              | shrinkhash   | 104.398                  | 71.199         | $\overline{100}$ | 3854        |
| watermark              | wavelet      | 0.0117188                | 46.912         | 100              | 3854        |

Table 2 – continued from previous page

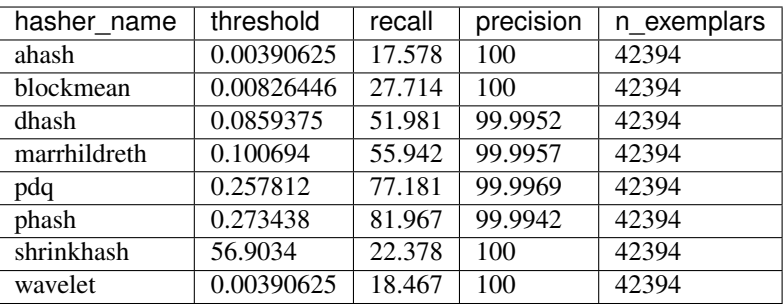

#### **Video Hashing**

The below example does the following:

- Download a benchmarking dataset. Here we use the [Charades](https://prior.allenai.org/projects/charades) dataset which contain over 9,000 videos.
- Load the dataset.
- Transform the dataset to generate synthetically altered videos. Our hashers are responsible for matching the altered videos with the originals.
- Define some hashers we want to evaluate.
- Compute all the hashes.
- Report metrics for each video category / hasher / transformation combination to see how well our hashers can match the altered videos to the original ("no-op" videos).

```
import os
import zipfile
import urllib.request
import pandas as pd
import perception.benchmarking
import perception.hashers
if not os.path.isdir('Charades_v1_480'):
    # Download the dataset since it appears we do not have it. Note that
    # these are large files (> 13GB).
   urllib.request.urlretrieve(
       url='http://ai2-website.s3.amazonaws.com/data/Charades_v1_480.zip',
        filename='Charades_v1_480.zip'
    )
   with zipfile.ZipFile('Charades_v1_480.zip') as zfile:
        zfile.extractall('.')
   urllib.request.urlretrieve(
        url='http://ai2-website.s3.amazonaws.com/data/Charades.zip',
        filename='Charades.zip'
    )
   with zipfile.ZipFile('Charades.zip') as zfile:
        zfile.extractall('.')
# These are files that we've identified as having identical subsequences, typically
# when a person is out of frame and the backgrounds are the same.
```
(continues on next page)

### **perception**

(continued from previous page)

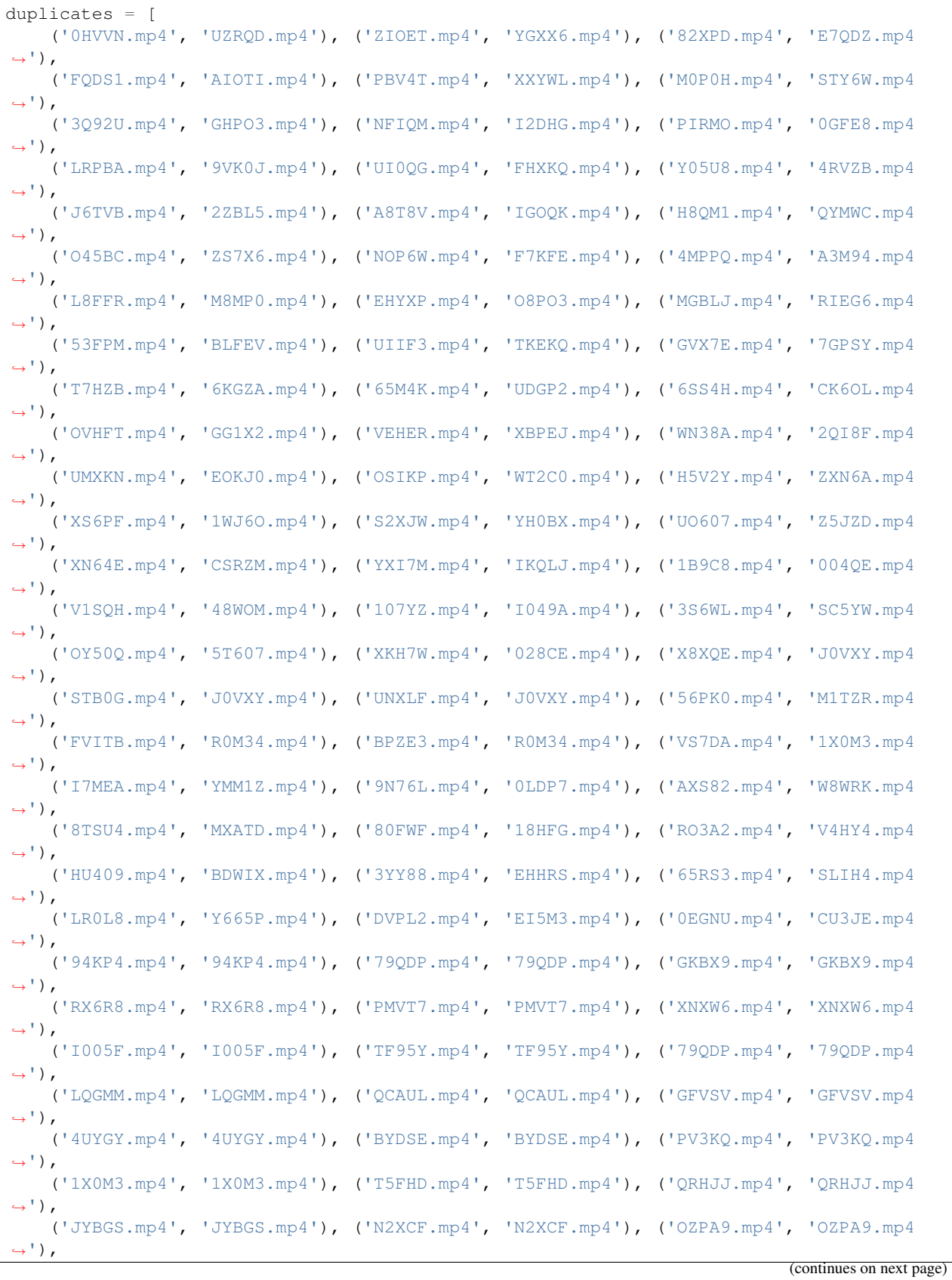

```
(continued from previous page)
    ('297S4.mp4', '297S4.mp4'), ('LHU7D.mp4', 'LHU7D.mp4'), ('TSKZL.mp4', 'TSKZL.mp4
\hookrightarrow'),
    ('BCONW.mp4', 'BCONW.mp4'), ('KBPDM.mp4', 'KBPDM.mp4'), ('7FTBS.mp4', '7FTBS.mp4
\hookrightarrow<sup>'</sup>),
    ('099Y1.mp4', '099Y1.mp4'), ('S2RIQ.mp4', 'S2RIQ.mp4'), ('22FJU.mp4', '22FJU.mp4
ightharpoonup'),
    ('99UA6.mp4', '99UA6.mp4'), ('WJ13E.mp4', 'WJ13E.mp4'), ('5OLVC.mp4', '5OLVC.mp4
ightharpoonup'),
    ('YQ6Z6.mp4', 'YQ6Z6.mp4'), ('T5MLJ.mp4', 'T5MLJ.mp4'), ('0VOQC.mp4', '0VOQC.mp4
ightharpoonup'),
    ('S2RIQ.mp4', 'S2RIQ.mp4'), ('2VNXF.mp4', '2VNXF.mp4'), ('G87XG.mp4', 'G87XG.mp4
\leftrightarrow<sup>'</sup>),
    ('RRS54.mp4', 'RRS54.mp4'), ('TXJK7.mp4', 'TXJK7.mp4'), ('G4KE3.mp4', 'G4KE3.mp4
ightharpoonup'),
    ('3SNSC.mp4', '3SNSC.mp4'), ('U2FA5.mp4', 'U2FA5.mp4'), ('9AFQ7.mp4', '9AFQ7.mp4')
]
blacklist = [fp1 for fp1, fp2 in duplicates]
df = pd.concat([pd.read_csv('Charades/Charades_v1_test.csv'), pd.read_csv('Charades/
˓→Charades_v1_train.csv')])
df = df[\sim(df['id'] + ',mp4') .isin(blacklist)]df['filepath'] = df['id'].apply(lambda video_id: os.path.join('Charades_v1_480',
\rightarrowvideo_id + '.mp4'))
assert df['filepath'].apply(os.path.isfile).all(), 'Some video files are missing.'
dataset = perception.benchmarking.BenchmarkVideoDataset.from_tuples(
    files=df[['filepath', 'scene']].itertuples(index=False)
)
if not os.path.isdir('benchmarking_videos'):
    # We haven't computed the transforms yet, so we do that
    # now. Below, we create the following files for each of
    # the videos in our dataset. Note that the only required
    # transform is `noop` (see documentation for
    # perception.bencharmking.BenchmarkVideoDataset.transform).
    #
    # noop: This is the base video we'll actually use in benchmarking, rather
    # than using the raw video. It is the same as the raw video but downsampled
            to a size that is reasonable for hashing (240p). This is because all
            of our hashers downsample to a size smaller than this anyway, so there
            is no benefit to a higher resolution. Also, we limit the length to the
            first five minutes of the video, which speeds everything up significantly.
    # shrink: Shrink the noop video down to 70% of its original size.
    # clip0.2: Clip the first 20% and last 20% of the noop video off.
    # slideshow: Create a slideshow version of the video that grabs frames,
˓→periodically
                 from the original.
    # black frames: Add black frames before and after the start of the video.
    # gif: Create a GIF from the video (similar to slideshow but with re-encoding)
    # black padding: Add black bars to the top and bottom of the video.
   pad\_width = 240pad_height = 320
   transforms = {
        'noop': perception.benchmarking.video_transforms.get_simple_transform(
            width='ceil(min(240/max(iw, ih), 1)*i(w/2)*2',
            height='ceil(min(240/max(iw, ih), 1)*ih/2)*2',
            codec='h264',
            output_ext='.m4v',
```
(continues on next page)

```
(continued from previous page)
```

```
sar='1/1',
            clip_s=(None, 60*5)
        ),
        'shrink': perception.benchmarking.video_transforms.get_simple_transform(
            width='ceil(0.7*iw/2)*2',height='ceil(0.7*ih/2)*2''
        ),
        'clip0.2': perception.benchmarking.video_transforms.get_simple_transform(clip_
\rightarrowpct=(0.2, 0.8)),
        'slideshow': perception.benchmarking.video_transforms.get_slideshow_transform(
            frame_input_rate=1/2.5, frame_output_rate=0.5, max_frames=10, offset=1.3),
        'black_frames': perception.benchmarking.video_transforms.get_black_frame_
˓→padding_transform(0.5, 0.05),
        'gif': perception.benchmarking.video_transforms.get_simple_transform(
            output ext{='.gif'}, code{='gif'}, clip s=(1.2, 10.2), fps=1/2.5),
        'black_padding': perception.benchmarking.video_transforms.get_simple_
˓→transform(
            width=f'(iw*sar)*min({pad_width}/(iw*sar),{pad_height}/ih)', height=f
˓→'ih*min({pad_width}/(iw*sar),{pad_height}/ih)',
            pad=f'{pad_width}:{pad_height}:({pad_width}-iw*min({pad_width}/iw,{pad_
˓→height}/ih))/2:({pad_height}-ih*min({pad_width}/iw,{pad_height}/ih))/2'
       \rightarrow}
    # Save the transforms for later.
    transformed = dataset.transform(transforms=transforms, storage_dir='benchmarking_
˓→videos')
transformed = perception.benchmarking.BenchmarkVideoTransforms.load('benchmarking_
˓→videos', verify_md5=False)
phashu8 = perception.hashers.PHashU8(exclude_first_term=False, freq_shift=1, hash_
\leftrightarrowsize=12)
hashers = {
    'phashu8 framewise': perception.hashers.FramewiseHasher(
        frames_per_second=1, frame_hasher=phashu8, interframe_threshold=50, quality_
\rightarrowthreshold=90),
    'phashu8_tmkl1': perception.hashers.SimpleSceneDetection(
        base_hasher=perception.hashers.TMKL1(
            frames per second=5, frame hasher=phashu8,
            distance_metric='euclidean', dtype='uint8',
            norm=None, quality_threshold=90),
        max_scene_length=1,
        interscene_threshold=50
    \lambda}
if not os.path.isfile('hashes.csv'):
   # We haven't computed the hashes, so we do that now.
   hashes = transformed.compute_hashes(hashers=hashers, max_workers=5)
    # Save the hashes for later. It took a long time after all!
   hashes.save('hashes.csv')
hashes = perception.benchmarking.BenchmarkHashes.load('hashes.csv')
hashes.compute_threshold_recall(precision_threshold=99.9, grouping=['transform_name'])
```
<span id="page-25-1"></span>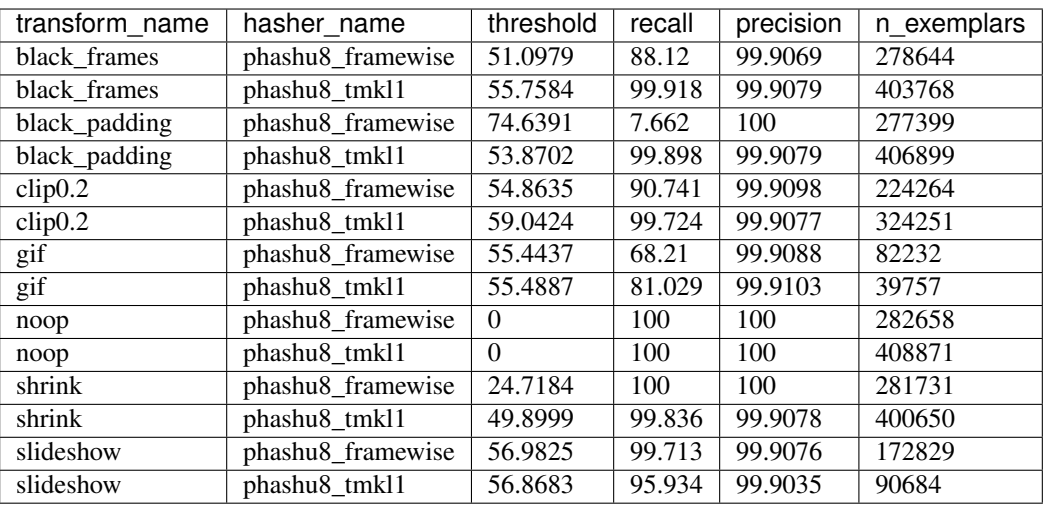

# <span id="page-25-0"></span>**2.2 API**

### **2.2.1 Hashers**

All hashers from the Hasher class.

**class** perception.hashers.hasher.**Hasher**

All hashers implement a common set of methods from the Hasher base class.

```
allow_parallel = True
```
Indicates whether the hashes can be computed in parallel

```
compute_distance(hash1, hash2, hash_format='base64')
    Compute the distance between two hashes.
```
#### Parameters

- **hash1** (Union[ndarray, str]) The first hash or vector
- **hash2** (Union[ndarray, str]) The second hash or vector
- **hash\_format** If either or both of the hashes are hash strings, what format the string is encoded in.

**compute\_parallel**(*filepaths*, *progress=None*, *progress\_desc=None*, *max\_workers=5*, *isometric=False*)

Compute hashes in a parallelized fashion.

- **filepaths** A list of paths to images or videos (depending on the hasher).
- **progress** A tqdm-like wrapper for reporting progress. If None, progress is not reported.
- **progress\_desc** The title of the progress bar.
- **max\_workers** The maximum number of workers
- **isometric** Whether to compute all eight isometric transforms for each image.

<span id="page-26-1"></span>**distance\_metric = None**

The metric to use when computing distance between two hashes. All hashers must supply this parameter.

**dtype = None**

The numpy type to use when converting from string to array form. All hashers must supply this parameter.

```
hash_length = None
     Indicates the length of the hash vector
```
**returns\_multiple = False** Whether or not this hash returns multiple values

**string\_to\_vector**(*hash\_string*, *hash\_format='base64'*) Convert hash string to vector.

#### Parameters

- **hash\_string** (str) The input hash string
- **hash\_format** (str) One of 'base64' or 'hex'

**vector\_to\_string**(*vector*, *hash\_format='base64'*) Convert vector to hash string.

#### **Parameters**

- **vector** (ndarray) Input vector
- **hash\_format** (str) One of 'base64' or 'hex'

#### **Images**

<span id="page-26-0"></span>All image hashers inherit from the ImageHasher class.

```
class perception.hashers.hasher.ImageHasher
```
**compute**(*image*, *hash\_format='base64'*) Compute a hash from an image.

#### Parameters

- **image** (Union[str, ndarray, Image, BytesIO]) An image represented as a filepath, a PIL image object, or as an np.ndarray object. If it is an np.ndarray object, it must be in RGB color order (note the OpenCV default is BGR).
- **hash\_format** One 'base64', 'hex', or 'vector'

Return type Union[str, ndarray]

**compute\_isometric\_from\_hash**(*hash\_string\_or\_vector*, *hash\_format='base64'*)

For supported hashes, obtain the hashes for the dihedral transformations of the original image. They are provided in the following order:

- Vertical flip
- Horizontal flip
- 180 degree rotation
- 90 degree rotation
- 90 degree rotation and vertical flip
- 90 degree rotation and horizontal flip

<span id="page-27-1"></span>• 270 degree rotation

#### Parameters

- **hash\_string\_or\_vector** The hash string or vector
- **hash\_format** One 'base64' or 'hex'

```
compute_with_quality(image, hash_format='base64')
```
Compute hash and hash quality from image.

#### Parameters

- **image** (Union[str, ndarray, Image, BytesIO]) An image represented as a filepath, a PIL image object, or as an np.ndarray object. If it is an np.ndarray object, it must be in RGB color order (note the OpenCV default is BGR).
- **hash\_format** One 'base64' or 'hex'

Return type Tuple[str, int]

Returns A tuple of (hash, quality)

The following image hash functions are included in the package.

```
class perception.hashers.image.AverageHash(hash_size=8)
```
Computes a simple hash comparing the intensity of each pixel in a resized version of the image to the mean. Implementation based on that of [ImageHash.](https://github.com/JohannesBuchner/imagehash)

```
class perception.hashers.image.PHash(hash_size=8, highfreq_factor=4, ex-
                                        clude_first_term=False, freq_shift=0)
```
Also known as the DCT hash, a hash based on discrete cosine transforms of images. See [complete paper](https://www.phash.org/docs/pubs/thesis_zauner.pdf) for details. Implementation based on that of [ImageHash.](https://github.com/JohannesBuchner/imagehash)

#### **Parameters**

- **hash\_size** The number of DCT elements to retain (the hash length will be hash\_size \* hash\_size).
- **highfreq\_factor** The multiple of the hash size to resize the input image to before computing the DCT.
- **exclude\_first\_term** WHether to exclude the first term of the DCT
- **freq shift** The number of DCT low frequency elements to skip.

```
class perception.hashers.image.WaveletHash(hash_size=8, image_scale=None,
```
*mode='haar'*) Similar to PHash but using wavelets instead of DCT. Implementation based on that of [ImageHash.](https://github.com/JohannesBuchner/imagehash)

```
class perception.hashers.image.MarrHildreth
     A wrapper around OpenCV's Marr-Hildreth hash. See paper for details.
```
- **class** perception.hashers.image.**BlockMean** A wrapper around OpenCV's Block Mean hash. See [paper](https://www.phash.org/docs/pubs/thesis_zauner.pdf) for details.
- **class** perception.hashers.image.**ColorMoment** A wrapper around OpenCV's Color Moments hash. See [paper](https://www.phash.org/docs/pubs/thesis_zauner.pdf) for details.

```
class perception.hashers.image.DHash(hash_size=8)
     A hash based on the differences between adjacent pixels. Implementation based on that of ImageHash.
```
<span id="page-28-2"></span>**class** perception.hashers.image.**PHashF**(*hash\_size=8*, *highfreq\_factor=4*, *exclude\_first\_term=False*, *freq\_shift=0*)

A real-valued version of PHash. It returns the raw 32-bit floats in the DCT. For a more compact approach, see PHashU8.

**class** perception.hashers.image.**PHashU8**(*hash\_size=8*, *highfreq\_factor=4*, *ex-*

*clude\_first\_term=False*, *freq\_shift=0*)

A real-valued version of PHash. It uses minimum / maximum scaling to convert DCT values to unsigned 8-bit integers (more compact than the 32-bit floats used by PHashF at the cost of precision).

#### **Videos**

<span id="page-28-0"></span>All video hashers inherit from the VideoHasher class.

**class** perception.hashers.hasher.**VideoHasher**

**compute**(*filepath*, *errors='raise'*, *hash\_format='base64'*, *\*\*kwargs*)

Compute a hash for a video at a given filepath. All other arguments are passed to perception.hashers.tools.read\_video.

#### Parameters

- **filepath** Path to video file
- **errors** One of "raise", "ignore", or "warn". Passed to perception.hashers.tools.read\_video.
- **hash\_format** One of "vector", "base64", or "hex"
- **max\_duration** The maximum length of the video to hash.
- **max\_size** The maximum size of frames to queue

#### **frames\_per\_second = 1**

The frame rate at which videos are read

#### **hash\_from\_final\_state**(*state*)

Called after all frames have been processed. Returns the final feature vector.

Parameters state (dict) – The state dictionary at the end of processing.

Return type ndarray

**process\_frame**(*frame*, *frame\_index*, *frame\_timestamp*, *state=None*)

Called for each frame in the video. For all but the first frame, a state is provided recording the state from the previous frame.

#### Parameters

- **frame** (ndarray) The current frame as an RGB ndarray
- **frame\_index** (int) The current frame index
- **frame\_timestamp** (float) The current frame timestamp
- **state** (Optional[dict]) The state from the last call to process\_frame

#### Return type dict

<span id="page-28-1"></span>The following video hash functions are included in the package.

```
class perception.hashers.video.FramewiseHasher(frame_hasher, interframe_threshold,
                                                    frames_per_second=15, qual-
                                                    ity_threshold=None)
```
A hasher that simply returns frame-wise hashes at some regular interval with some minimum inter-frame distance threshold.

**compute\_batches**(*filepath*, *batch\_size*, *errors='raise'*, *hash\_format='base64'*) Compute hashes for a video in batches.

**Parameters** 

- **filepath** (str) Path to video file
- **batch\_size** (int) The batch size to use for returning hashes
- **errors** One of "raise", "ignore", or "warn". Passed to perception.hashers.tools.read\_video.
- **hash format** The format in which to return hashes

#### **hash\_from\_final\_state**(*state*)

Called after all frames have been processed. Returns the final feature vector.

**Parameters state** – The state dictionary at the end of processing.

#### **process\_frame**(*frame*, *frame\_index*, *frame\_timestamp*, *state=None*)

Called for each frame in the video. For all but the first frame, a state is provided recording the state from the previous frame.

#### **Parameters**

- **frame** The current frame as an RGB ndarray
- **frame\_index** The current frame index
- **frame\_timestamp** The current frame timestamp
- **state** The state from the last call to process\_frame

```
class perception.hashers.video.TMKL1(frame_hasher=None, frames_per_second=15,
                                           dtype='float32', distance_metric='cosine', norm=2,
                                           quality_threshold=None)
```
The TMK L1 video hashing algorithm.

#### **hash\_from\_final\_state**(*state*)

Called after all frames have been processed. Returns the final feature vector.

Parameters state – The state dictionary at the end of processing.

**process\_frame**(*frame*, *frame\_index*, *frame\_timestamp*, *state=None*)

Called for each frame in the video. For all but the first frame, a state is provided recording the state from the previous frame.

#### Parameters

- **frame** The current frame as an RGB ndarray
- **frame\_index** The current frame index
- **frame\_timestamp** The current frame timestamp
- **state** The state from the last call to process\_frame

**class** perception.hashers.video.**TMKL2**(*frame\_hasher=None*, *frames\_per\_second=15*, *normal-*

*ization='matrix'*)

The TMK L2 video hashing algorithm.

#### <span id="page-30-0"></span>**hash\_from\_final\_state**(*state*)

Called after all frames have been processed. Returns the final feature vector.

Parameters state – The state dictionary at the end of processing.

#### **process\_frame**(*frame*, *frame\_index*, *frame\_timestamp*, *state=None*)

Called for each frame in the video. For all but the first frame, a state is provided recording the state from the previous frame.

#### Parameters

- **frame** The current frame as an RGB ndarray
- **frame\_index** The current frame index
- **frame\_timestamp** The current frame timestamp
- **state** The state from the last call to process frame

**class** perception.hashers.video.**SimpleSceneDetection**(*base\_hasher=None*, *interscene\_threshold=None*, *min\_frame\_size=50*, *sim-*

*ilarity\_threshold=0.95*, *max\_scene\_length=None*)

The SimpleSceneDetection hasher is a wrapper around other video hashers to create separate hashes for different scenes / shots in a video. It works by shrinking each frame, blurring it, and doing a simple delta with the previous frame. If they are different, this marks the start of a new scene. In addition, this wrapper will also remove letterboxing from videos by checking for solid black areas on the edges of the frame.

#### **Parameters**

- **base hasher** (Optional  $[VideoHashMap]$ ) The base video hasher to use for each scene.
- **interscene\_threshold** The distance threshold between sequential scenes that new hashes must meet to be included (this is essentially for deduplication)
- **min\_frame\_size** The minimum frame size to use for computing hashes. This is relevant for letterbox detection as black frames will tend to be completely "cropped" and make the frame very small.
- **max\_scene\_length** The maximum length of a single scene.
- **similarity\_threshold** The threshold for detecting whether two frames are different enough to constitute a new scene.

**compute\_batches**(*filepath*, *errors='raise'*, *hash\_format='base64'*, *batch\_size=10*)

Compute a hash for a video at a given filepath and yield hashes in a given batch size.

#### Parameters

- **filepath** Path to video file
- **errors** One of "raise", "ignore", or "warn". Passed to perception.hashers.tools.read\_video.
- **hash\_format** The hash format to use when returning hashes.
- **batch\_size** The minimum number of hashes to include in each batch.

#### **hash\_from\_final\_state**(*state*)

Called after all frames have been processed. Returns the final feature vector.

Parameters state – The state dictionary at the end of processing.

<span id="page-31-1"></span>**process\_frame**(*frame*, *frame\_index*, *frame\_timestamp*, *state=None*, *batch\_mode=False*) Called for each frame in the video. For all but the first frame, a state is provided recording the state from the previous frame.

#### Parameters

- **frame** The current frame as an RGB ndarray
- **frame** index The current frame index
- **frame\_timestamp** The current frame timestamp
- **state** The state from the last call to process\_frame

### **Tools**

These utility functions are only used by the hashers but are documented here for completeness.

<span id="page-31-0"></span>perception.hashers.tools.**b64\_to\_hex**(*hash\_string*, *dtype*, *hash\_length*, *verify\_length=True*) Convert a base64-encoded hash to hex.

#### **Parameters**

- **hash\_string** (str) The input hex hash string
- **dtype** (str) The data type of the hash
- **hash\_length** (int) The length of the hash vector
- **verify\_length** (bool) Whether to verify the string length

perception.hashers.tools.**compute\_md5**(*filepath*)

Compute the md5 hash for a file at *filepath*.

Parameters **filepath** – The path to the file

#### Return type str

perception.hashers.tools.**compute\_quality**(*image*)

Compute a quality metric, using the calculation proposed by [Facebook](https://github.com/facebook/ThreatExchange/blob/master/hashing/hashing.pdf/) for their PDQ hash algorithm.

perception.hashers.tools.**compute\_synchronized\_video\_hashes**(*filepath*, *hashers*,

*framerates=None*,

*hash\_format='base64'*, *use\_queue=True*)

Compute the video hashes for a group of hashers with synchronized frame processing wherever possible.

#### **Parameters**

- **filepath** (str) Path to video file.
- **hashers** (dict) A dictionary mapping hasher names to video hasher objects
- **hash format** The format in which to return the hashes
- **use** queue Whether to use queued video frames

#### perception.hashers.tools.**get\_common\_framerates**(*id\_rates*)

Compute an optimal set of framerates for a list of framerates. Optimal here means that reading the video at each of the framerates will allow one to collect all of the frames required with the smallest possible number of frames decoded.

For example, consider if we need to read a video at 3 fps, 5 fps, 1 fps and 0.5 fps. We could read the video 4 times (once per framerate). But a more optimal approach is to read the video only twice, once at 3 frames per second and another time at 5 frames per second. For the 1 fps hasher, we simply pass every 3rd frame of the 3 <span id="page-32-0"></span>fps pass. For the 0.5 fps hasher, we pass every 6th frame of the 3 fps pass. So if you pass this function  $\{A: 3, B:$ 5, C: 1, D: 0.5}, you will get back {3: [A, C, D], 5: C}.

Parameters **id\_rates** (dict) – A dictionary with IDs as keys and frame rates as values.

Returns

A dictionary with framerates as keys and a list of ids as values.

#### Return type rate ids

perception.hashers.tools.**get\_string\_length**(*hash\_length*, *dtype*, *hash\_format='hex'*) Compute the expected length of a hash string.

#### **Parameters**

- **hash\_length** (int) The length of the hash vector
- **dtype** (str) The dtype of the vector
- **hash\_format** One of 'base64' or 'hex'

Return type int

Returns The expected string length

perception.hashers.tools.**hex\_to\_b64**(*hash\_string*, *dtype*, *hash\_length*, *verify\_length=True*) Convert a hex-encoded hash to base64.

#### **Parameters**

- **hash\_string** (str) The input base64 hash string
- **dtype** (str) The data type of the hash
- **hash\_length** (int) The length of the hash vector
- **verify\_length** (bool) Whether to verify the string length

perception.hashers.tools.**read**(*filepath\_or\_buffer*, *timeout=None*)

Read a file into an image object

#### **Parameters**

- **filepath or buffer** (Union[str, ndarray, Image, BytesIO]) The path to the file or any object with a *read* method (such as *io.BytesIO*)
- **timeout** If filepath\_or\_buffer is a URL, the timeout to use for making the HTTP request.

perception.hashers.tools.**read\_video**(*filepath*, *frames\_per\_second=None*, *max\_queue\_size=128*, *use\_queue=True*, *errors='raise'*, *\*\*kwargs*)

Provides a generator of RGB frames, frame indexes, and timestamps from a video. This function requires you to have installed ffmpeg. All other arguments passed to read\_video\_to\_generator.

- **filepath** Path to the video file
- **frames\_per\_second** (Union[str, float, None]) How many frames to provide for each second of video. If None, all frames are provided. If frames\_per\_second is "keyframes", we use ffmpeg to select I frames from the video.
- **max\_queue\_size** The maximum number of frames to load in the queue
- **use\_queue** Whether to use a queue of frames during processing
- **max\_duration** The maximum length of the video to hash.
- <span id="page-33-0"></span>• **max** size – The maximum size of frames to queue
- **errors** Whether to 'raise', 'warn', or 'ignore' errors

Yields (frame, frame\_index, timestamp) tuples

perception.hashers.tools.**string\_to\_vector**(*hash\_string*, *dtype*, *hash\_length*, *hash\_format*, *verify\_length=True*)

Convert hash back to vector.

#### **Parameters**

- **hash\_string** (str) The input hash string
- **dtype** (str) The data type of the hash
- **hash\_length** (int) The length of the hash vector
- **hash\_format**  $(str)$  The input format of the hash (base64 or hex)
- **verify\_length** (bool) Whether to verify the string length

perception.hashers.tools.**unletterbox**(*image*)

Return bounds of non-trivial region of image or None.

Unletterboxing is cropping an image such that trivial edge regions are removed. Trivial in this context means that the majority of the values in that row or column are zero or very close to zero. This is why we don't use the terms "non-blank" or "non-empty."

In order to do unletterboxing, this function returns bounds in the form  $(x1, x2)$ ,  $(y1, y2)$  where:

- x1 is the index of the first column where over 10% of the pixels have means (average of R, G, B) > 2.
- x2 is the index of the last column where over  $10\%$  of the pixels have means  $>$  2.
- y1 is the index of the first row where over 10% of the pixels have means  $> 2$ .
- y2 is the index of the last row where over 10% of the pixels have means  $> 2$ .

If there are zero columns or zero rows where over 10% of the pixels have means > 2, this function returns *None*.

Note that in the case(s) of a single column and/or row of non-trivial pixels that it is possible for  $x1 = x2$  and/or  $y1 = y2$ .

Consider these examples to understand edge cases. Given two images, *L* (entire left and bottom edges are 1, all other pixels 0) and *U* (left, bottom and right edges 1, all other pixels 0), *unletterbox(L)* would return the bounds of the single bottom-left pixel and *unletterbox(U)* would return the bounds of the entire bottom row.

Consider *U1* which is the same as *U* but with the bottom two rows all 1s. *unletterbox(U1)* returns the bounds of the bottom two rows.

Parameters **image** – The image from which to remove letterboxing.

Return type Optional[Tuple[Tuple[int, int], Tuple[int, int]]]

**Returns** A pair of coordinates bounds of the form  $(x1, x2)$  and  $(y1, y2)$  representing the left, right, top, and bottom bounds.

perception.hashers.tools.**vector\_to\_string**(*vector*, *dtype*, *hash\_format*)

Convert vector to hash.

Parameters **vector** (ndarray) – Input vector

# <span id="page-34-0"></span>**2.2.2 Benchmarking**

**class** perception.benchmarking.**BenchmarkImageDataset**(*df*)

#### **categories**

The categories included in the dataset

**deduplicate**(*hasher*, *threshold=0.001*, *isometric=False*) Remove duplicate files from dataset.

#### Parameters

- **files** A list of file paths
- **hasher** (*[ImageHasher](#page-26-0)*) A hasher to use for finding a duplicate
- **threshold** The threshold required for a match
- **isometric** Whether to compute the rotated versions of the images

Return type Tuple[BenchmarkImageDataset, Set[Tuple[str, str]]]

Returns A list where each entry is a list of files that are duplicates of each other. We keep only the last entry.

#### **filter**(*\*\*kwargs*)

Obtain a new dataset filtered with the given keyword arguments.

## **classmethod from\_tuples**(*files*)

Build dataset from a set of files.

**Parameters files** (List[Tuple[str, str]]) – A list of tuples where each entry is a pair filepath and category.

**classmethod load**(*path\_to\_zip\_or\_directory*, *storage\_dir=None*, *verify\_md5=True*) Load a dataset from a ZIP file or directory.

#### **Parameters**

- **path\_to\_zip\_or\_directory** (str) Pretty self-explanatory
- **storage\_dir** (Optional[str]) If providing a ZIP file, where to extract the contents. If None, contents will be extracted to a folder with the same name as the ZIP file in the same directory as the ZIP file.
- **verify\_md5** Verify md5s when loading

```
save(path_to_zip_or_directory)
```
Save a dataset to a directory or ZIP file.

Parameters **path\_to\_zip\_or\_directory** – Pretty self-explanatory

**transform**(*transforms*, *storage\_dir*, *errors='raise'*)

Prepare files to be used as part of benchmarking run.

- **transforms** (Dict[str, Augmenter]) A dictionary of transformations. The only required key is *noop* which determines how the original, untransformed image is saved. For a true copy, simply make the *noop* key *imgaug.augmenters.Noop()*.
- **storage**  $\text{dir}(str) A$  directory to store all the images along with their transformed counterparts.

<span id="page-35-0"></span>• **errors** (str) – How to handle errors reading files. If "raise", exceptions are raised. If "warn", the error is printed as a warning.

Returns A BenchmarkImageTransforms object

#### Return type transforms

**class** perception.benchmarking.**BenchmarkImageTransforms**(*df*)

#### **categories**

The categories included in the dataset

#### **compute\_hashes**(*hashers*, *max\_workers=5*)

Compute hashes for a series of files given some set of hashers.

#### Parameters

- hashers (Dict[str, [ImageHasher](#page-26-0)]) A dictionary of hashers.
- **max\_workers** (int) Maximum number of workers for parallel hash computation.

Returns A BenchmarkHashes object.

#### Return type metrics

#### **filter**(*\*\*kwargs*)

Obtain a new dataset filtered with the given keyword arguments.

**classmethod load**(*path\_to\_zip\_or\_directory*, *storage\_dir=None*, *verify\_md5=True*) Load a dataset from a ZIP file or directory.

#### **Parameters**

- **path\_to\_zip\_or\_directory** (str) Pretty self-explanatory
- **storage\_dir** (Optional[str]) If providing a ZIP file, where to extract the contents. If None, contents will be extracted to a folder with the same name as the ZIP file in the same directory as the ZIP file.
- **verify\_md5** Verify md5s when loading

#### **save**(*path\_to\_zip\_or\_directory*)

Save a dataset to a directory or ZIP file.

Parameters **path\_to\_zip\_or\_directory** – Pretty self-explanatory

**class** perception.benchmarking.**BenchmarkVideoDataset**(*df*)

#### **categories**

The categories included in the dataset

#### **filter**(*\*\*kwargs*)

Obtain a new dataset filtered with the given keyword arguments.

#### **classmethod from\_tuples**(*files*)

Build dataset from a set of files.

- Parameters files (List[Tuple[str, str]]) A list of tuples where each entry is a pair filepath and category.
- **classmethod load**(*path\_to\_zip\_or\_directory*, *storage\_dir=None*, *verify\_md5=True*) Load a dataset from a ZIP file or directory.

- <span id="page-36-0"></span>• **path to zip or directory** (str) – Pretty self-explanatory
- **storage\_dir** (Optional[str]) If providing a ZIP file, where to extract the contents. If None, contents will be extracted to a folder with the same name as the ZIP file in the same directory as the ZIP file.
- **verify\_md5** Verify md5s when loading

#### **save**(*path\_to\_zip\_or\_directory*)

Save a dataset to a directory or ZIP file.

#### Parameters **path\_to\_zip\_or\_directory** – Pretty self-explanatory

**transform**(*transforms*, *storage\_dir*, *errors='raise'*)

Prepare files to be used as part of benchmarking run.

#### Parameters

- **transforms** (Dict[str, Callable]) A dictionary of transformations. The only required key is *noop* which determines how the original, untransformed video is saved. Each transform should be a callable function with that accepts an *input\_filepath* and *output\_filepath* argument and it should return the *output\_filepath* (which may have a different extension appended by the transform function).
- **storage\_dir** (str) A directory to store all the videos along with their transformed counterparts.
- **errors**  $(str)$  How to handle errors reading files. If "raise", exceptions are raised. If "warn", the error is printed as a warning.

Returns A BenchmarkVideoTransforms object

Return type transforms

#### **class** perception.benchmarking.**BenchmarkVideoTransforms**(*df*)

#### **categories**

The categories included in the dataset

**compute\_hashes**(*hashers*, *max\_workers=5*)

Compute hashes for a series of files given some set of hashers.

#### **Parameters**

- **hashers** (Dict[str, [VideoHasher](#page-28-0)]) A dictionary of hashers.
- **max\_workers** (int) Maximum number of workers for parallel hash computation.

#### Returns A BenchmarkHashes object.

#### Return type hashes

#### **filter**(*\*\*kwargs*)

Obtain a new dataset filtered with the given keyword arguments.

**classmethod load**(*path\_to\_zip\_or\_directory*, *storage\_dir=None*, *verify\_md5=True*) Load a dataset from a ZIP file or directory.

- **path\_to\_zip\_or\_directory** (str) Pretty self-explanatory
- **storage**  $\text{dir}$  (Optional[str]) If providing a ZIP file, where to extract the contents. If None, contents will be extracted to a folder with the same name as the ZIP file in the same directory as the ZIP file.

• **verify** md5 – Verify md5s when loading

<span id="page-37-0"></span>**save**(*path\_to\_zip\_or\_directory*)

Save a dataset to a directory or ZIP file.

#### Parameters **path\_to\_zip\_or\_directory** – Pretty self-explanatory

#### **class** perception.benchmarking.**BenchmarkHashes**(*df*)

A dataset of hashes for transformed images. It is essentially a wrapper around a *pandas.DataFrame* with the following columns:

- guid
- error
- filepath
- category
- transform\_name
- hasher\_name
- hasher\_dtype
- hasher\_distance\_metric
- hasher\_hash\_length
- hash

#### **categories**

The categories included in the dataset

**compute\_threshold\_recall**(*precision\_threshold=99.9*, *grouping=None*, *\*\*kwargs*)

Compute a table for threshold and recall for each category, hasher, and transformation combinations. Additional arguments passed to compute\_metrics.

#### Parameters

- **precision\_threshold** The precision threshold to use for choosing a distance threshold for each hasher.
- **grouping** List of fields to group by. By default, all fields are used (category, and transform\_name).

#### Return type DataFrame

Returns A pandas DataFrame with 7 columns. The key columns are threshold (The optimal distance threshold for detecting a match for this combination), recall (the number of correct matches divided by the number of possible matches), and precision (the number correct matches divided by the total number of matches whether correct or incorrect).

#### **filter**(*\*\*kwargs*)

Obtain a new dataset filtered with the given keyword arguments.

#### **show\_histograms**(*grouping=None*, *precision\_threshold=99.9*, *\*\*kwargs*)

Plot histograms for true and false positives, similar to [https://tech.okcupid.com/](https://tech.okcupid.com/evaluating-perceptual-image-hashes-okcupid/) [evaluating-perceptual-image-hashes-okcupid/](https://tech.okcupid.com/evaluating-perceptual-image-hashes-okcupid/) Additional arguments passed to compute\_metrics.

#### **Parameters grouping** – List of fields to group by. By default, all fields are used (category, and transform\_name).

### <span id="page-38-1"></span>**Video Transforms**

Transforming videos can be more complex, so we provide the following tools for transforming videos.

<span id="page-38-0"></span>perception.benchmarking.video\_transforms.**get\_simple\_transform**(*width=-1*,

*height=-1*, *pad=None*, *codec=None*, *clip\_pct=None*, *clip\_s=None*, *sar=None*, *fps=None*, *output\_ext=None*)

Resize to a specific size and re-encode.

#### **Parameters**

- **width** (Union[str, int]) The target width (-1 to maintain aspect ratio)
- **height** (Union[str, int]) The target height (-1 to maintain aspect ratio)
- **pad** (Optional[str]) An ffmpeg pad argument provided as a string.
- **codec** (Optional[str]) The codec for encoding the video.
- **fps** The new frame rate for the video.
- **clip\_pct** (Optional[Tuple[float, float]]) The video start and end in percentages of video duration.
- **clip\_s** (Optional[Tuple[float, float]]) The video start and end in seconds (used over clip\_pct if both are provided).
- **sar** Whether to make all videos have a common sample aspect ratio (i.e., for all square pixels, set this to '1/1').
- **output\_ext** The extension to use when re-encoding (used to select video format). It should include the leading '.'.

perception.benchmarking.video\_transforms.**get\_black\_frame\_padding\_transform**(*duration\_s=0*,

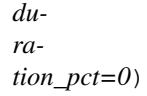

Get a transform that adds black frames at the start and end of a video.

#### **Parameters**

- **duration\_s** The duration of the black frames in seconds.
- **duration\_pct** The duration of the black frames as a percentage of video duration. If both duration\_s and duration\_pct are provided, the maximum value is used.

perception.benchmarking.video\_transforms.**get\_slideshow\_transform**(*frame\_input\_rate*,

*frame\_output\_rate*, *max\_frames=None*, *offset=0*)

Get a slideshow transform to create slideshows from videos.

#### **Parameters**

• **frame\_input\_rate** – The rate at which frames will be sampled from the source video (e.g., a rate of 1 means we collect one frame per second of the input video).

- <span id="page-39-1"></span>• **frame** output rate – The rate at which the sampled frames are played in the slideshow (e.g., a rate of 0.5 means each frame will appear for 2 seconds).
- **max\_frames** The maximum number of frames to write.
- **offset** The number of seconds to wait before beginning the slide show.

## <span id="page-39-0"></span>**2.2.3 Tools**

```
class perception.tools.SaferMatcher(api_key=None, username=None, password=None,
                                         url=None, hasher=None, hasher_api_id=None, qual-
                                         ity_threshold=90)
```
An object for matching hashes with the known CSAM hashes in the Safer matching service. Please contact [info@getsafer.io](mailto:info@getsafer.io) for details on obtaining credentials and information on how match responses are provided.

Here's a minimalist example:

```
from perception import hashers, tools
hasher = hashers. PHash (hash size=16)
matches = hashers.tools.SaferMatcher(
    api_key='YOUR_API_KEY',
    username='YOUR_USERNAME', # You only need to provide
    password='YOUR_PASSWORD', # an API key OR username/password.
    url='MATCHING_SERVICE_URL'
)
```
For authentication, you must provide the API key OR username and password pair. If neither is provided, the function will attempt to find them as environment variables with names SAFER\_MATCHING\_SERVICE\_API\_KEY, SAFER\_MATCHING\_SERVICE\_USERNAME, and SAFER\_MATCHING\_SERVICE\_PASSWORD, respectively. You must also provide the URL endpoint for the matching service, either as a keyword argument or as a SAFER\_MATCHING\_SERVICE\_URL environment variable.

#### **Parameters**

- **api\_key** (Optional[str]) A base64 encoded set of matching service credentials
- **username** (Optional[str]) Matching service username
- **password** (Optional[str]) Matching service password
- **url** (Optional[str]) Safer matching service URL
- **hasher** (Optional [*[ImageHasher](#page-26-0)*]) A hasher to use for matching
- **hasher\_api\_id** (Optional[str]) The hasher ID for finding matches.
- **quality\_threshold** (int) The quality threshold filter to use

#### **match**(*images*)

Match hashes with the Safer matching service.

- Parameters **images** (List[Union[str, Tuple[Union[str, ndarray, Image, BytesIO], str]]]) – A list of image filepaths or (image\_like, image\_id) tuples.
- Return type dict
- Returns A dictionary of matches. See Safer matching service documentation ( contact Thorn for a copy).

<span id="page-40-1"></span>perception.tools.**deduplicate**(*files*, *hashers*, *isometric=False*, *progress=None*) Find duplicates in a list of files.

#### **Parameters**

- **files** (List[str]) A list of filepaths.
- **hashers** (List[Tuple[[ImageHasher](#page-26-0), float]]) A list of tuples of the form (hasher, threshold)
- **isometric** (bool) Whether to compare the rotated versions of the images
- **progress** (Optional[tqdm]) A tqdm progress indicator

```
Return type List[Tuple[str, str]]
```
Returns A list of duplicated file pairs. To use, you can just remove the first entry of each pair from your dataset. The pairs are provided in the event that you wish to apply further analysis.

perception.tools.**deduplicate\_hashes**(*hashes*, *threshold*, *hash\_format='base64'*, *hasher=None*, *hash\_length=None*, *hash\_dtype=None*, *dis-*

```
tance_metric=None, progress=None)
```
Find duplicates using a list of precomputed hashes.

#### **Parameters**

- **hashes** (List[Tuple[str, Union[str, ndarray]]]) A list of (id, hash) tuples
- **threshold** (float) A distance threshold
- **hasher** (Optional[*[ImageHasher](#page-26-0)*]) A hasher to use for computing distances
- **progress** (Optional[tqdm]) A tqdm object for reporting progress

Return type List[Tuple[str, str]]

Returns A list of duplicated id pairs. To use, you can just remove the first entry of each pair from your dataset. The pairs are provided in the event that you wish to apply further analysis.

## **2.2.4 Experimental**

This module contains experimental functionality that may not be ready for production use.

#### <span id="page-40-0"></span>**Approximate Nearest Neighbors**

```
class perception.experimental.ann.ApproximateNearestNeighbors(con, table,
                                                                        paramstyle, in-
                                                                        dex, hash_length,
                                                                        meta-
                                                                        data_columns=None,
                                                                        dtype='uint8',
                                                                        dis-
```
*tance\_metric='euclidean'*)

A wrapper for a FAISS index.

- **con** A database connection from which to obtain metadata for matched hashes.
- **table** The table in the database that we should query for metadata.
- **paramstyle** The parameter style for the given database
- <span id="page-41-0"></span>• **index** – A FAISS index (or filepath to a FAISS index)
- **hash\_length** The length of the hash that is being matched against.
- **metadata\_columns** The metadata that should be returned for queries.
- **dtype** The data type for the vectors
- distance metric The distance metric for the vectors

**classmethod from\_database**(*con*, *table*, *paramstyle*, *hash\_length*, *ids\_train=None*, *train\_size=None*, *chunksize=100000*, *metadata\_columns=None*, *index=None*, *gpu=False*, *dtype='uint8'*, *distance\_metric='euclidean'*)

Train and build a FAISS index from a database connection.

#### Parameters

- **con** A database connection from which to obtain metadata for matched hashes.
- **table** The table in the database that we should query for metadata.
- **paramstyle** The parameter style for the given database
- **hash\_length** The length of the hash that is being matched against.
- ids train The IDs for the vectors to train on.
- **train\_size** The number of vectors to use for training. Will be randomly selected from 1 to the number of vectors in the database. Ignored if ids\_train is not None.
- **chunksize** The chunks of data to draw from the database at a time when adding vectors to the index.
- **metadata** columns The metadata that should be returned for queries.
- **index** If a pretrained index is provided, training will be skipped, any existing vectors will be discarded, and the index will be repopulated with the current contents of the database.
- **gpu** If true, will attempt to carry out training on a GPU.
- **dtype** The data type for the vectors
- **distance\_metric** The distance metric for the vectors

#### **nlist**

The number of lists in the index.

#### **nprobe**

The current value of nprobe.

#### **ntotal**

The number of vectors in the index.

**query\_by\_id**(*ids*, *include\_metadata=True*, *include\_hashes=False*) Get data from the database.

#### **Parameters**

- **ids** The hash IDs to get from the database.
- **include metadata** Whether to include metadata columns.
- **include\_hashes** Whether to include the hashes

Return type DataFrame

#### <span id="page-42-0"></span>**save**(*filepath*)

Save an index to disk.

Parameters **filepath** – Where to save the index.

**search**(*queries*, *threshold=None*, *threshold\_func=None*, *hash\_format='base64'*, *k=1*) Search the index and return matches.

#### **Parameters**

- **queries** (List[QueryInput]) A list of queries in the form of {"id": <id>, "hash": "<hash\_string>"}
- **threshold** (Optional[int]) The threshold to use for matching. Takes precedence over threshold\_func.
- **threshold\_func** (Optional[Callable[[ndarray], int]]) A function that, given a query vector, returns the desired match threshold for that query.
- **hash\_format** The hash format used for the strings in the query.
- **k** The number of nearest neighbors to return.

#### Returns

{ "id": <query ID>, "matches": [{"distance": <distance>, "id": <match ID>, "metadata":  ${}_{\{\}\}\}\}$ 

The metadata consists of the contents of the metadata columns specified for this matching instance.

Return type Matches in the form of a list of dicts of the form

```
set_nprobe(nprobe)
```
Set the value of nprobe.

Parameters **nprobe** – The new value for nprobe

Return type int

#### **string\_to\_vector**(*s*, *hash\_format='base64'*)

Convert a string to vector form.

#### Parameters

- **s** (str) The hash string
- **hash\_format** The format for the hash string

Return type ndarray

**tune**(*n\_query=100*, *min\_recall=99*, *max\_noise=3*)

Obtain minimum value for nprobe that achieves a target level of recall. :param n\_query: The number of hashes to use as test hashes. :param min\_recall: The minimum desired recall for the index. :param max\_noise: The maximum amount of noise to add to each test hash

Returns A tuple of recall, latency (in ms), and nprobe where the nprobe value is the one that achieved the resulting recall.

Raises TuningFailure if no suitable nprobe value is found.

# **vector\_to\_string**(*vector*, *hash\_format='base64'*)

Convert a vector back to string

#### Parameters

• **vector** – The hash vector

• hash format – The format for the hash

#### Return type str

<span id="page-43-1"></span>perception.experimental.ann.**serve**(*index*, *default\_threshold=None*, *de-*

```
fault_threshold_func=None, default_k=1, concurrency=2,
log_level=20, host='localhost', port=8080)
```
Serve an index as a web API. This function does not block. If you wish to use the function in a blocking manner, you can do something like

```
loop = asyncio.get_event_loop()
loop.run_until_complete(serve(...))
loop.run_forever()
```
You can query the API with something like:

```
curl --header "Content-Type: application/json" \
     --request POST \
     --data '{"queries": [{"hash": "<hash string>", "id": "bar"}], "threshold":..
˓→1200}' \
    http://localhost:8080/v1/similarity
```
#### **Parameters**

- **index** (ApproximateNearestNeighbors) The underlying index
- **default\_threshold** (Optional[int]) The default threshold for matches
- **default**  $k$  (int) The default number of nearest neighbors to look for
- **concurrency** (int) The number of concurrent requests served
- **log\_level** The log level to use for the logger
- **host** The host for the servoce
- **port** The port for the service

#### <span id="page-43-0"></span>**Local Descriptor Deduplication**

perception.experimental.local\_descriptor\_deduplication.**deduplicate**(*filepaths*,

*max\_features=256*, *min\_features=10*, *max\_size=256*, *coarse\_pct\_probe=0*, *coarse\_threshold=100*, *minimum\_coarse\_overlap=0.01*, *minimum\_validation\_match=0.4*, *minimum\_validation\_intersection=0.6*, *minimum\_validation\_inliers=5*, *ratio=0.5*, *max\_workers=None*)

Deduplicate images by doing the following:

1. Unletterbox all images and resize to some maximum size, preserving aspect ratio.

- <span id="page-44-0"></span>2. Compute the SIFT descriptors and keypoints for all the resulting images.
- 3. Perform a coarse, approximate search for images with common features.
- 4. For each candidate pair, validate it pairwise by checking the features and keypoints with the traditional approach using the ratio test. See validate\_match for more information.

#### **Parameters**

- **filepaths** (Iterable[str]) The list of images to deduplicate.
- **max\_features** (int) The maximum number of features to extract.
- **min\_features** (int) The minimum number of features to extract.
- **max\_size** (int) The maximum side length for an image.
- **coarse pct** probe (float) The minimum fraction of nearest lists to search. If the product of pct\_probe and the number of lists is less than 1, one list will be searched.
- **corase\_threshold** The threshold for a match as a euclidean distance.
- **minimum\_coarse\_overlap** (float) The minimum overlap between two files to qualify as a match.
- **minimum\_validation\_match** (float) The minimum number of matches passing the ratio test.
- **minimum validation intersection** (float) The minimum overlapping area between the keypoints in the filtered set of matches and the original keypoints.
- **minimum\_validation\_inliers** (int) The minimum number of inliers for the transformation matrix.
- **ratio** (float) The ratio to use for Lowe's ratio test.
- **max\_workers** (Optional[int]) The maximum number of threads to use for doing the final validation step.

Return type List[Tuple[str, str]]

Returns A list of pairs of file duplicates.

```
perception.experimental.local_descriptor_deduplication.validate_match(kp1,
                                                                                             des1,
                                                                                             kp2,
                                                                                             des2,
                                                                                             dims1,
                                                                                             dims2,
                                                                                             mini-
                                                                                             mum_match=0.4,
                                                                                             mini-
                                                                                             mum_intersection=0.6,
                                                                                             mini-
                                                                                             mum_inliers=5,
                                                                                             ra-
                                                                                             tio = 0.5Validate the match between two sets of keypoints and descriptors. The validation algorithm is as follows:
```
1. Compute the mutual set of matches between the two sets of descriptors and filter them using Lowe's ratio test.

- 2. If the minimum number of passing matches is less than "minimum\_match", the match fails. This ensures we don't have trivial matches.
- 3. Compute the intersection area of the matched keypoints versus the raw keypoints. If the area overlap is less than minimum\_intersection, the match fails. This ensures we don't match on small subsegments of an image, such as logos.
- 4. Compute a transformation matrix using cv2.findHomography. If we cannot obtain a transformation matrix, the match fails. If the sum total of inliers for the transformation matrix is less than minimum\_inliers, the match fails.
- 5. Finally, use the transformation matrix on a set of points representing the bounding box of each image. If less than minimum\_intersection of the bounding box fits within the bounds of the transformed version, the match fails. This is a second pass safety check for logos and other subsegments of images.

### **Parameters**

- **kp1** (ndarray) The first set of keypoints
- **des1** (ndarray) The first set of descriptors
- **kp2** (ndarray) The second set of keypoints
- **des2** (ndarray) The second set of descriptors
- **dims1** (Tuple[int, int]) The dimensions (width, height) for the first image
- **dims2** (Tuple[int, int]) The dimensions (width, height) for the second image
- **minimum\_match** (float) The minimum number of matches passing the ratio test.
- **minimum\_intersection** (float) The minimum overlapping area between the keypoints in the filtered set of matches and the original keypoints.
- **minimum\_inliers** (int) The minimum number of inliers for the transformation matrix.
- **ratio** The ratio to use for Lowe's ratio test.

#### Return type float

Returns True if the match passes, False otherwise.

# Python Module Index

# <span id="page-46-0"></span>p

perception.benchmarking.video\_transforms, [35](#page-38-0) perception.experimental.ann, [37](#page-40-0) perception.experimental.local\_descriptor\_deduplication, [40](#page-43-0) perception.hashers.image, [24](#page-27-0) perception.hashers.tools, [28](#page-31-0) perception.hashers.video, [25](#page-28-1) perception.tools, [36](#page-39-0)

# Index

# <span id="page-48-0"></span>A

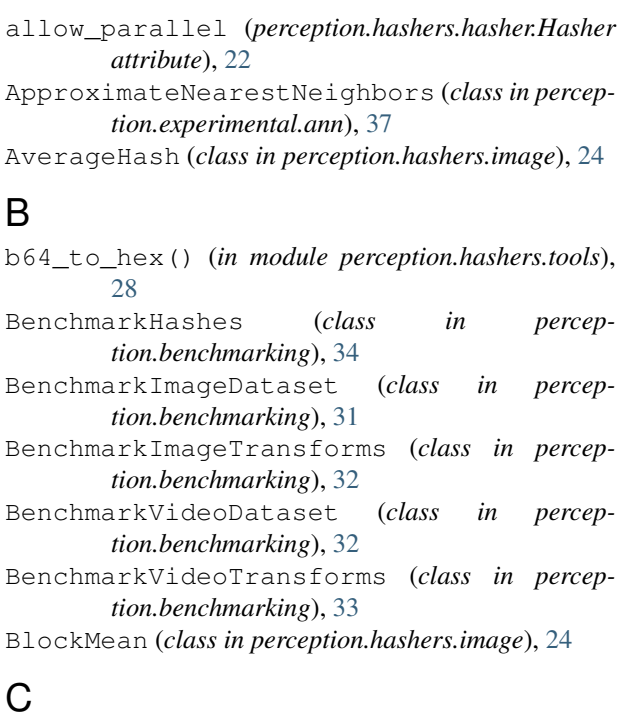

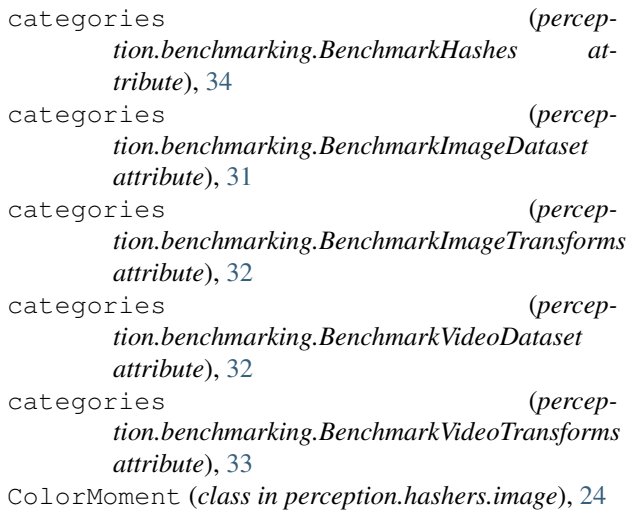

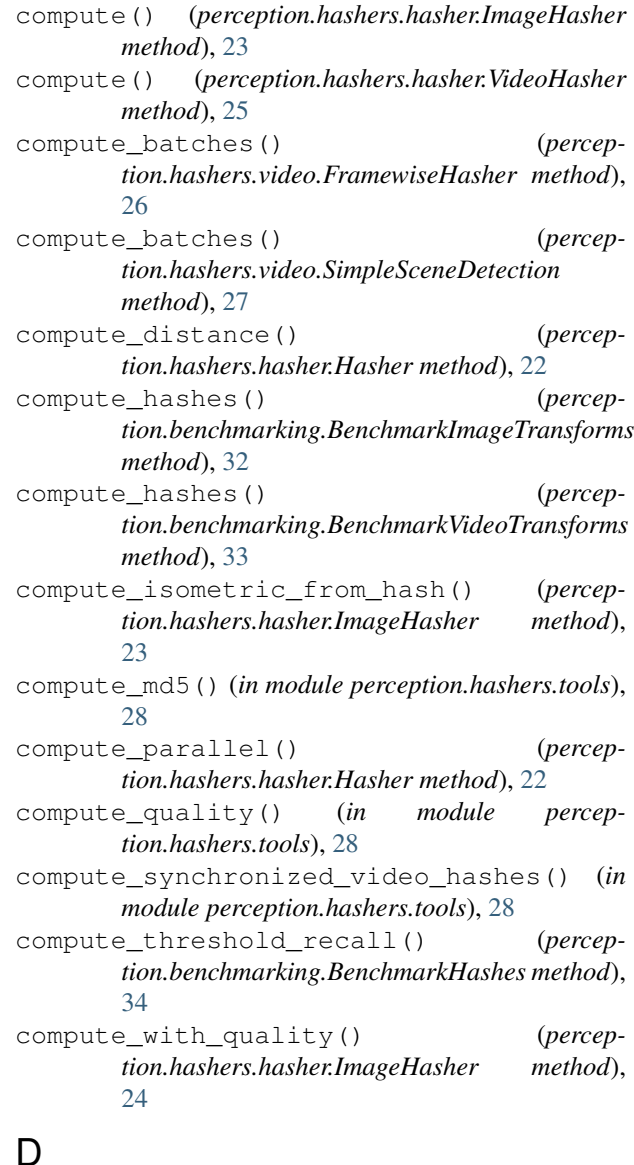

deduplicate() (*in module perception.experimental.local\_descriptor\_deduplication*), [40](#page-43-1)

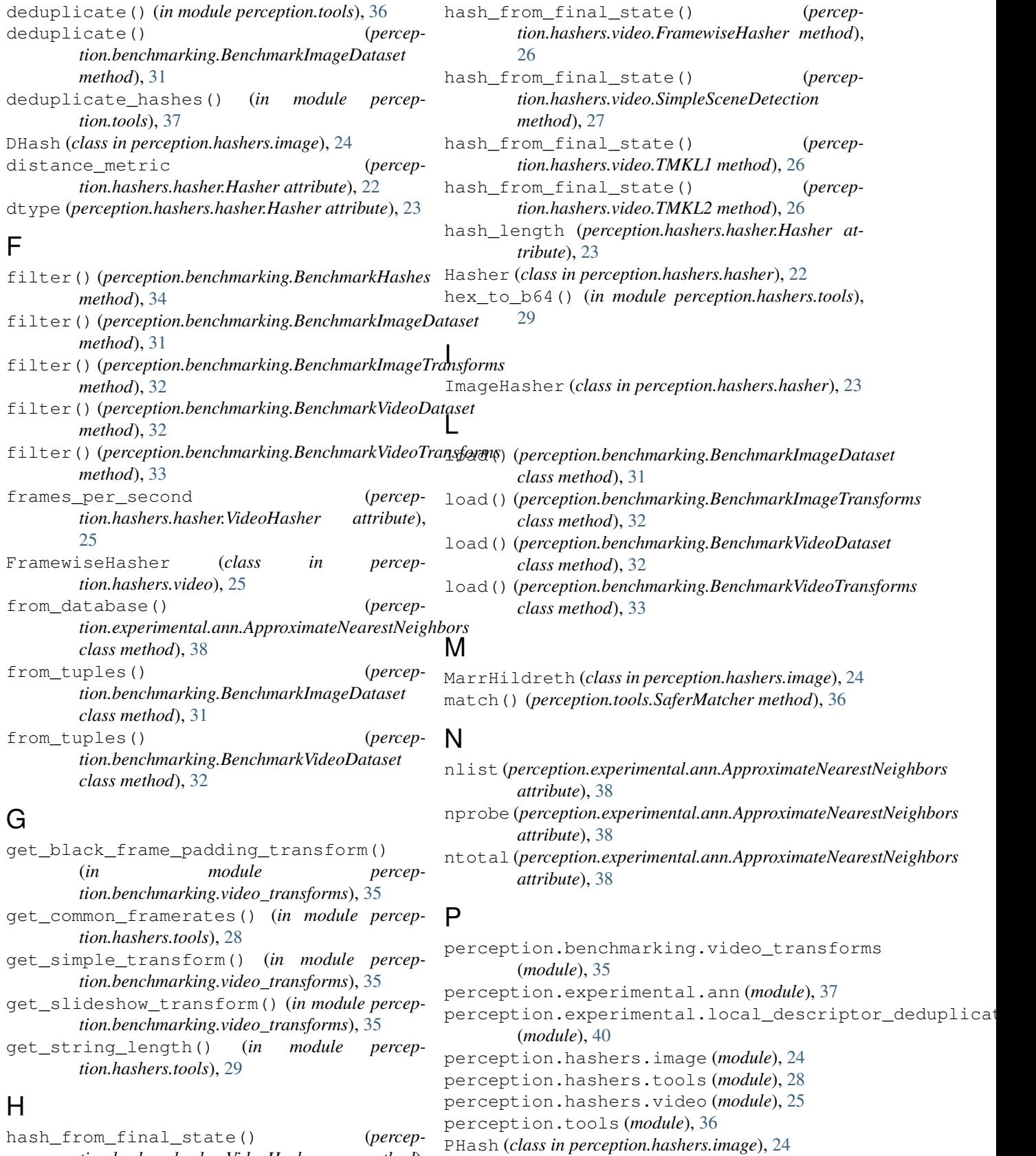

PHashF (*class in perception.hashers.image*), [24](#page-27-1)

[25](#page-28-2)

*tion.hashers.hasher.VideoHasher method*),

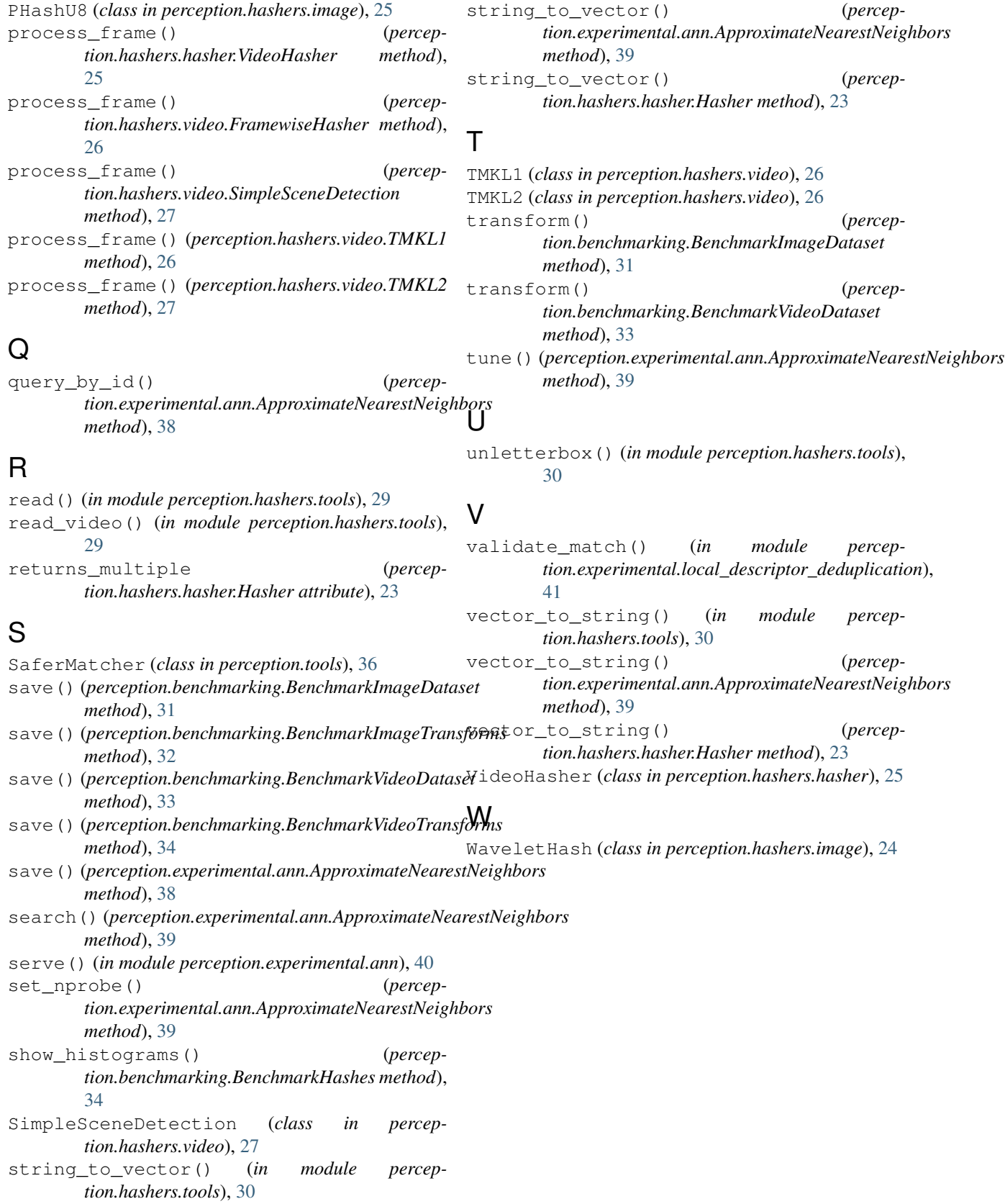